# The Bidirectional Reflectance Distribution Function

- BRDFs
- Materials
- Environment Lighting

#### Review: The Rendering Equation

$$
L_o(\mathbf{p}, \omega_o) = L_e(\mathbf{p}, \omega_o) + \int_{\mathcal{H}^2} f_r(\mathbf{p}, \omega_i \to \omega_o) L_i(\mathbf{p}, \omega_i) \cos \theta \, d\omega_i
$$

 $L_0(\mathbf{p}, \omega_o)$  outgoing radiance at point p in outgoing direction  $\omega_o$  $L_e(\mathbf{p}, \omega_o)$  emitted radiance at point **p** in outgoing direction  $\omega_o$  $s(f_r(\mathbf{p},\omega_i\to\omega_o))$  scattering function at point p from incoming direction  $\omega_i$  to outgoing direction  $\omega_o$  $L_i(\mathbf{p}, \omega_i)$  incoming radiance to point **p** from direction  $\omega_i$ 

#### Review: The Rendering Equation

$$
L_o(\mathbf{p}, \omega_o) = L_e(\mathbf{p}, \omega_o) + \int_{\mathcal{H}^2} f_r(\mathbf{p}, \omega_i \to \omega_o) L_i(\mathbf{p}, \omega_i) \cos \theta \, d\omega_i
$$

 $L_0(\mathbf{p}, \omega_o)$  outgoing radiance at point **p** in outgoing direction  $\omega_o$ 

 $L_e(\mathbf{p}, \omega_o)$  emitted radiance at point **p** in outgoing direction  $\omega_o$ 

 $s(f_r(\mathbf{p},\omega_i\to\omega_o))$  scattering function at point p from incoming direction  $\omega_i$  to outgoing direction  $\omega_o$ 

 $\langle L_i(\mathbf{p}, \omega_i) \rangle$  incoming radiance to point p from direction  $\omega_i$ 

# Reflectance Functions

- **Reflectance Functions** refer to how light reflects off a surface
- **Bidirectional Reflectance Distribution Function (BRDF):**
	- *Bidirectional* a function of two directions  $\omega_i$  and  $\omega_o$
	- *Reflectance* light changing directions
	- *Distribution* likelihood of light changing to a certain direction
	- *Function* it's a function
- Represented as a **Probability Distribution Function (PDF)** 
	- Indicating the likelihood an incident direction  $\omega_i$  at point **p** will reflect to an outgoing direction  $\omega_o$

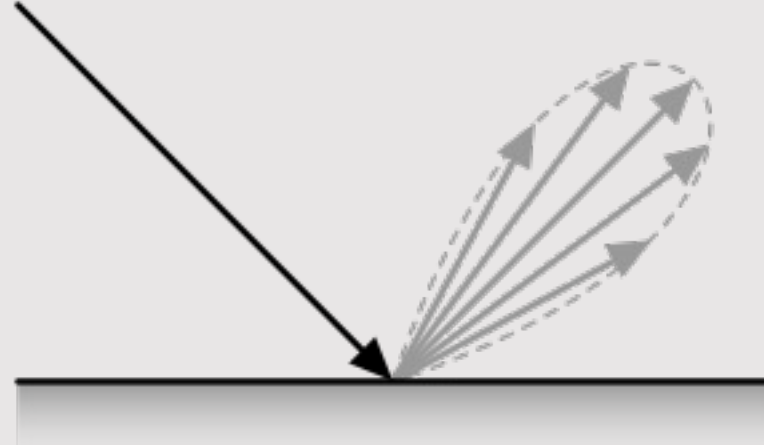

# Types of Reflectance Functions

- A BRDF is a passthrough function
	- **Example:** an incoming ray  $\omega_i$  at incident point **p** reflects 85% of red, 90% of green, and 50% of blue in the outgoing direction  $\omega_{o}$ 
		- Written as  $f_r(\mathbf{p}, \omega_i \to \omega_o) = 6.85, 0.90, 0.50 >$
		- Remainder of light gets absorbed
			- Conservation of energy
- Multiply the BRDF function by the incident radiance to get the outgoing radiance:

 $f_r(\mathbf{p}, \omega_i \rightarrow \omega_o) L_i(\mathbf{p}, \omega_i) \cos \theta$ 

- When people talk about BRDFs, think materials!
	- Graphics is about seeing things
	- How we see a BRDF defines how we see a material

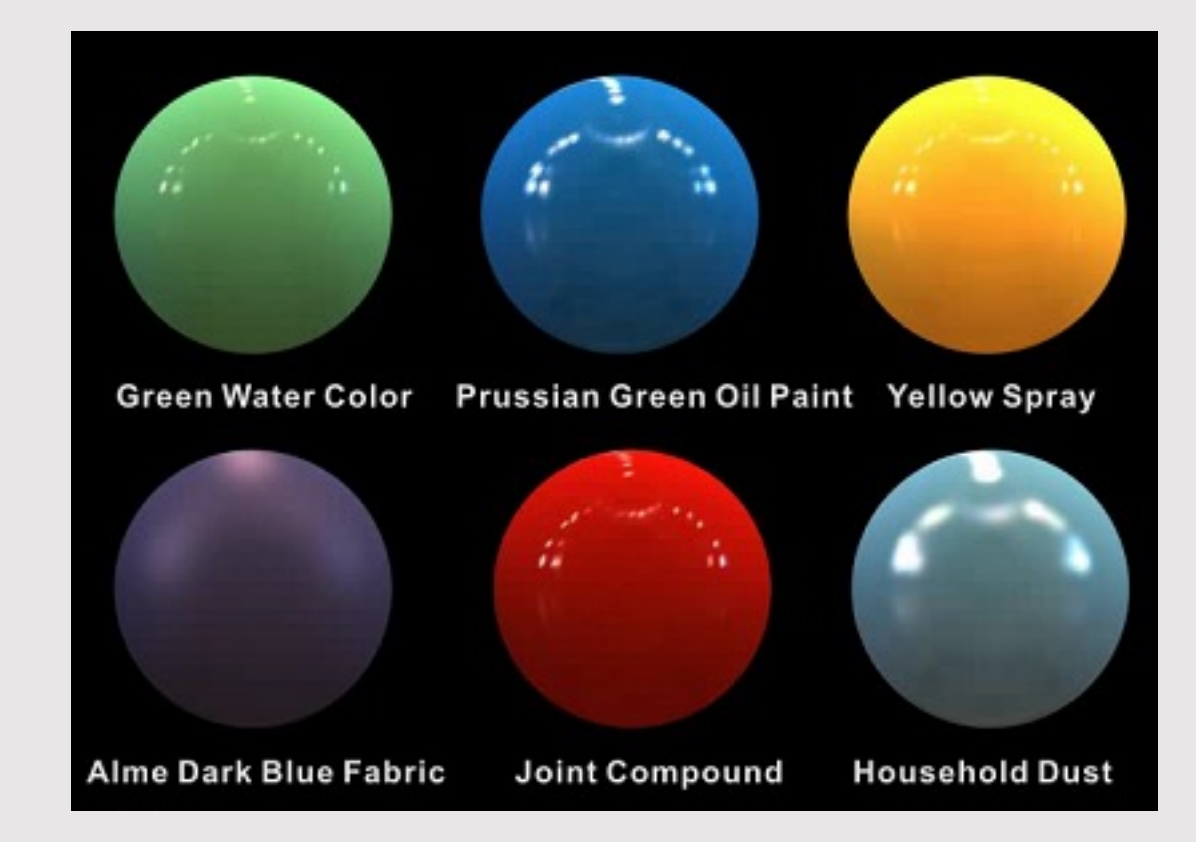

# Types of Reflectance Functions

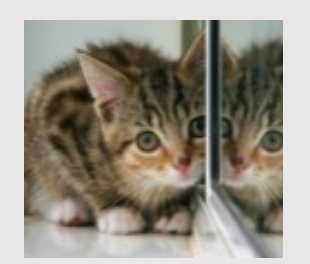

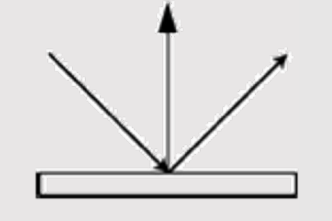

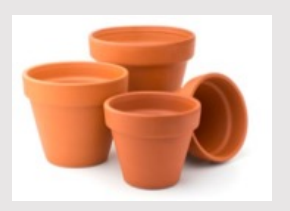

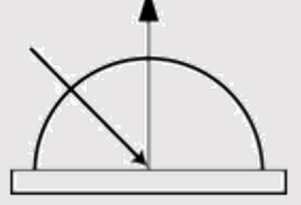

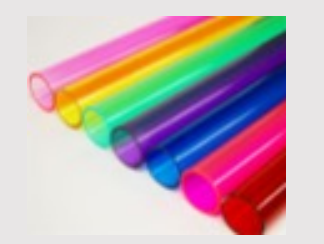

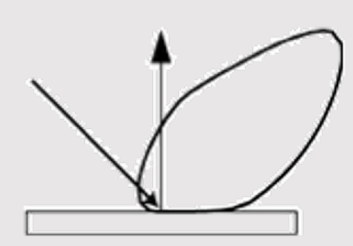

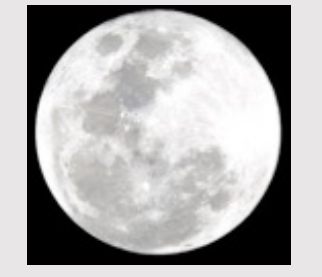

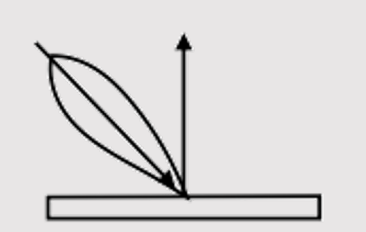

#### **Ideal Specular**

• Perfect mirror

#### **Ideal Diffuse**

• Uniform in all directions

#### **Glossy Specular**

• Majority of light in reflected direction

#### **Retroreflective**

• Reflects light back towards source

# Dirac Delta Distribution

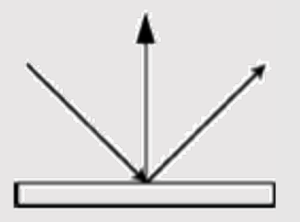

- With ideal specular, the BRDF is a constant maximum reflectance (no energy absorbed) in the reflected direction
	- $f_r(\mathbf{p}, \omega_i \to \omega'_i) = 1.0, 1.0, 1.0 >$ 
		- $\omega'_i$  is the incoming direction reflected about intersection point **p**'s normal
- Can represent the PDF of an ideal specular as a **dirac delta () function**
	- 1 in one place, 0 everywhere else

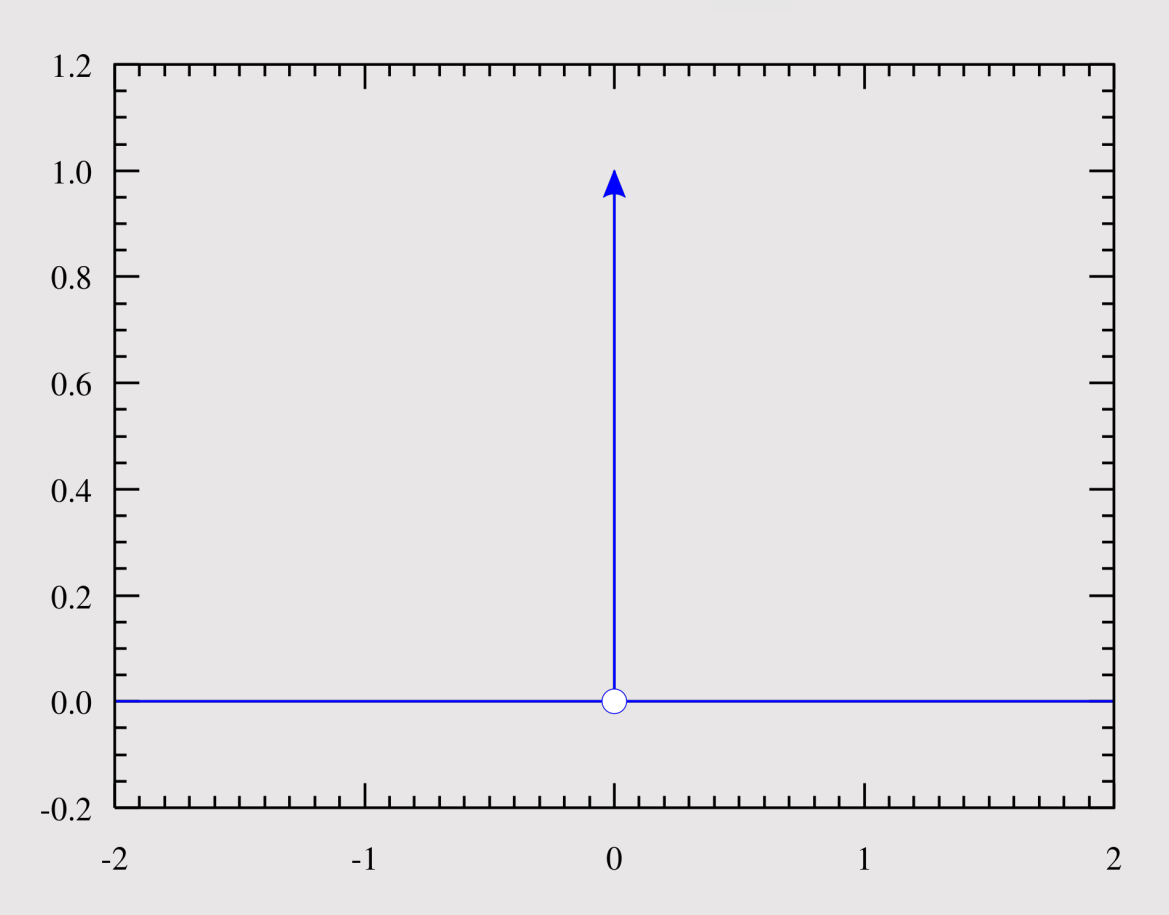

# Reflectance Direction

- **Isotropic BRDFs** are fixed when the incident and exiting directions are rotated about the normal
- **Anisotropic BRDFs** vary when the incident and exiting directions are rotated about the normal

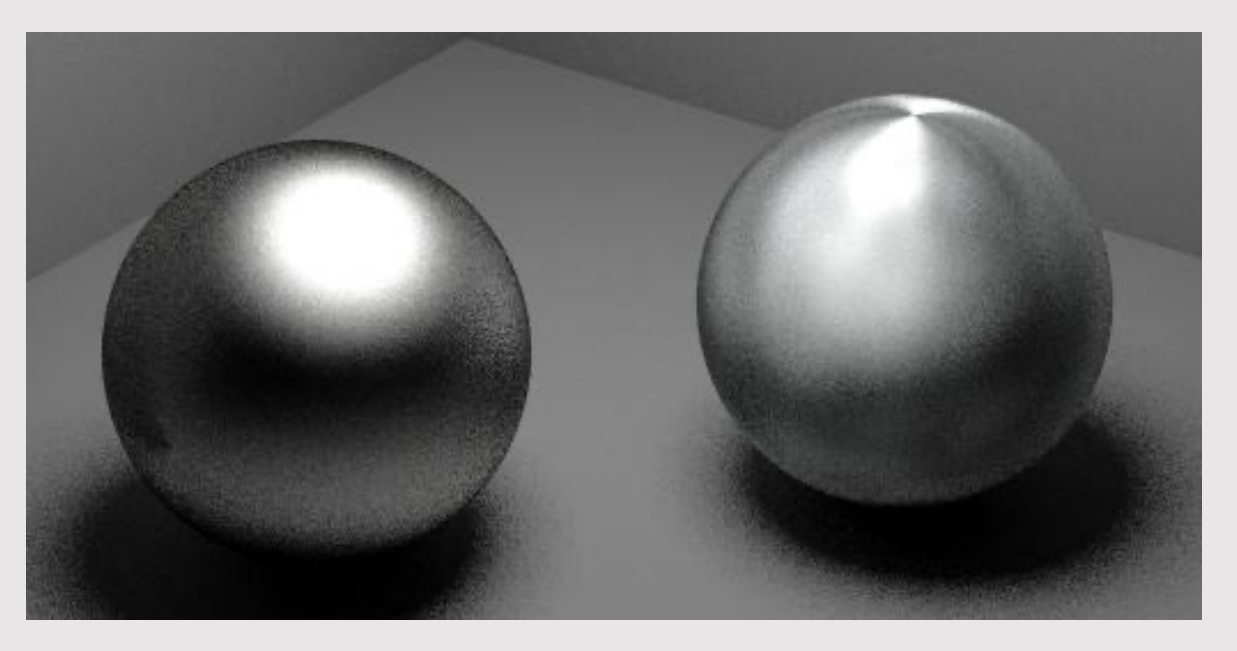

**[ isotropic ] [ anisotropic ]**

# Models Of Scattering

- How can we model "scattering" of light?
- Many different things could happen to a photon:
	- Bounces off surface
	- Transmitted through surface
	- Bounces around inside surface
	- Absorbed and re-emitted
- What goes in must come out!
	- Total energy must be conserved

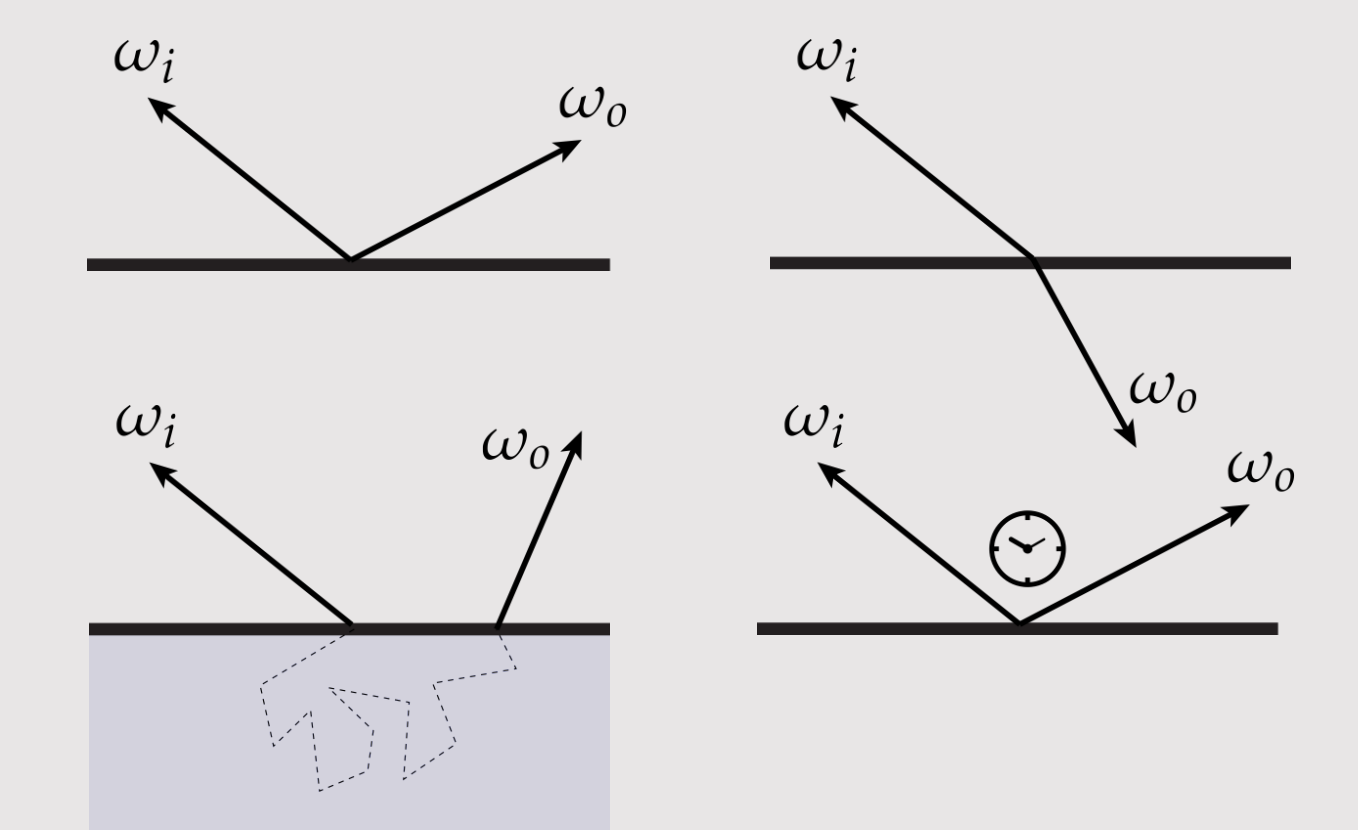

# Much More Than Just A BRDF

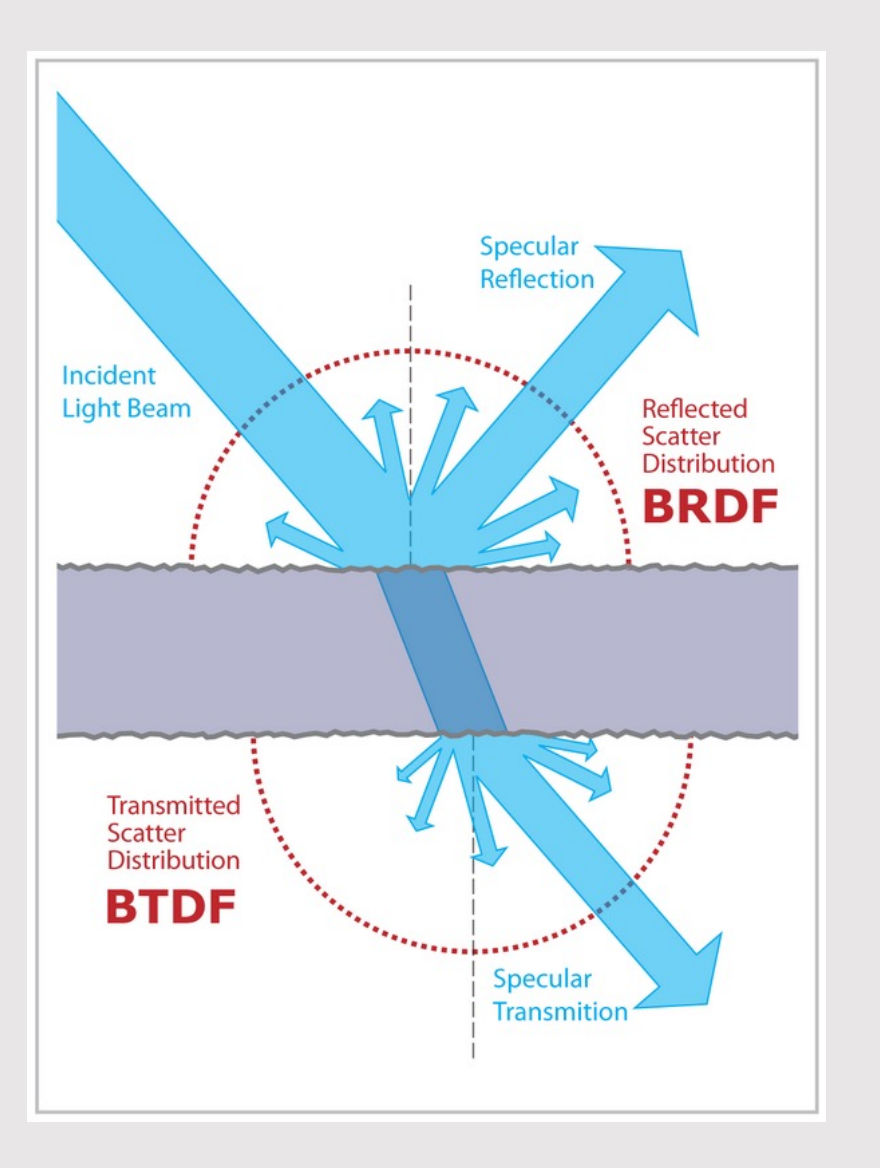

- **BRDFs** Bidirectional Reflectance Distribution Function
	- Describes light reflecting without entering the surface
	- Ex: lambertian, mirror
- **BTDFs** Bidirectional Transmittance Distribution Function
	- Describes light entering the surface
	- Ex: glass
- **BSDFs** Bidirectional Scattering Distribution Function
	- Encapsulates BRDFs and BTDFs
	- BRDFs are just more common in literature : )

# Much Much More Than Just A BRDF

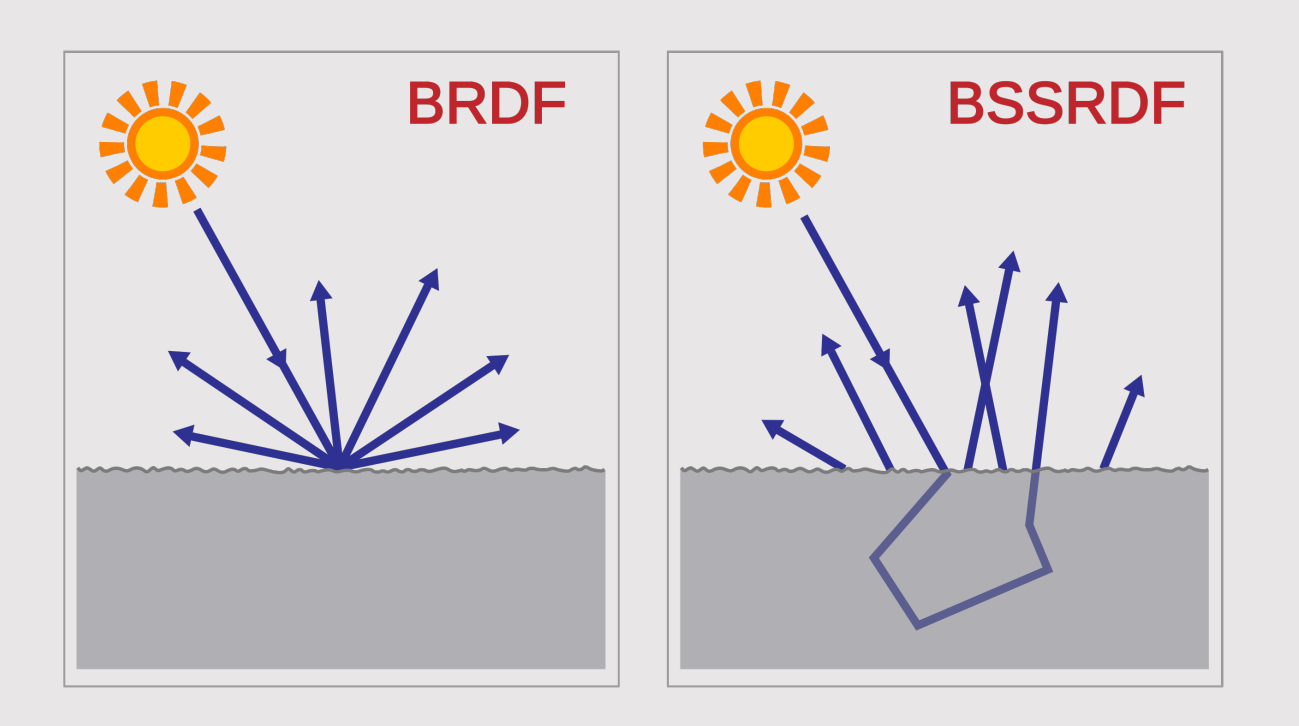

- **BSSRDFs**, \*SS Surface Scattering
	- Describes light entering and scattering the surface before being reflected out
	- Ex: milk
- **BSSTDFs**, \*SS Surface Scattering
	- BTDF but with subsurface scattering
	- Ex: also milk
- **BSSDFs**, \*SS Surface Scattering
	- Encapsulates BSSRDFs and BSSTDFs

#### BRDF Examples

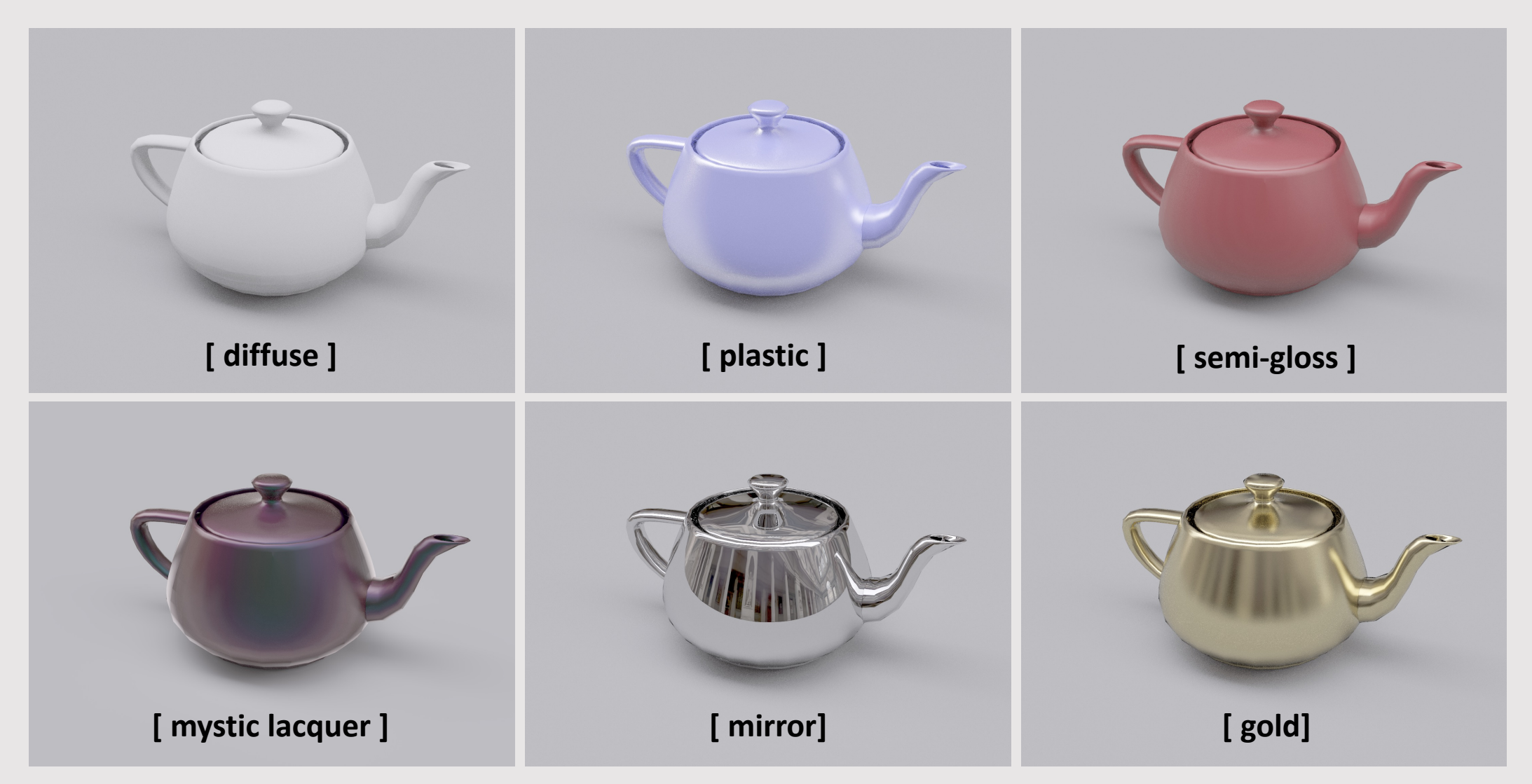

BRDFs can be a mix of diffuse and specular

#### Hemispherical Incident Radiance

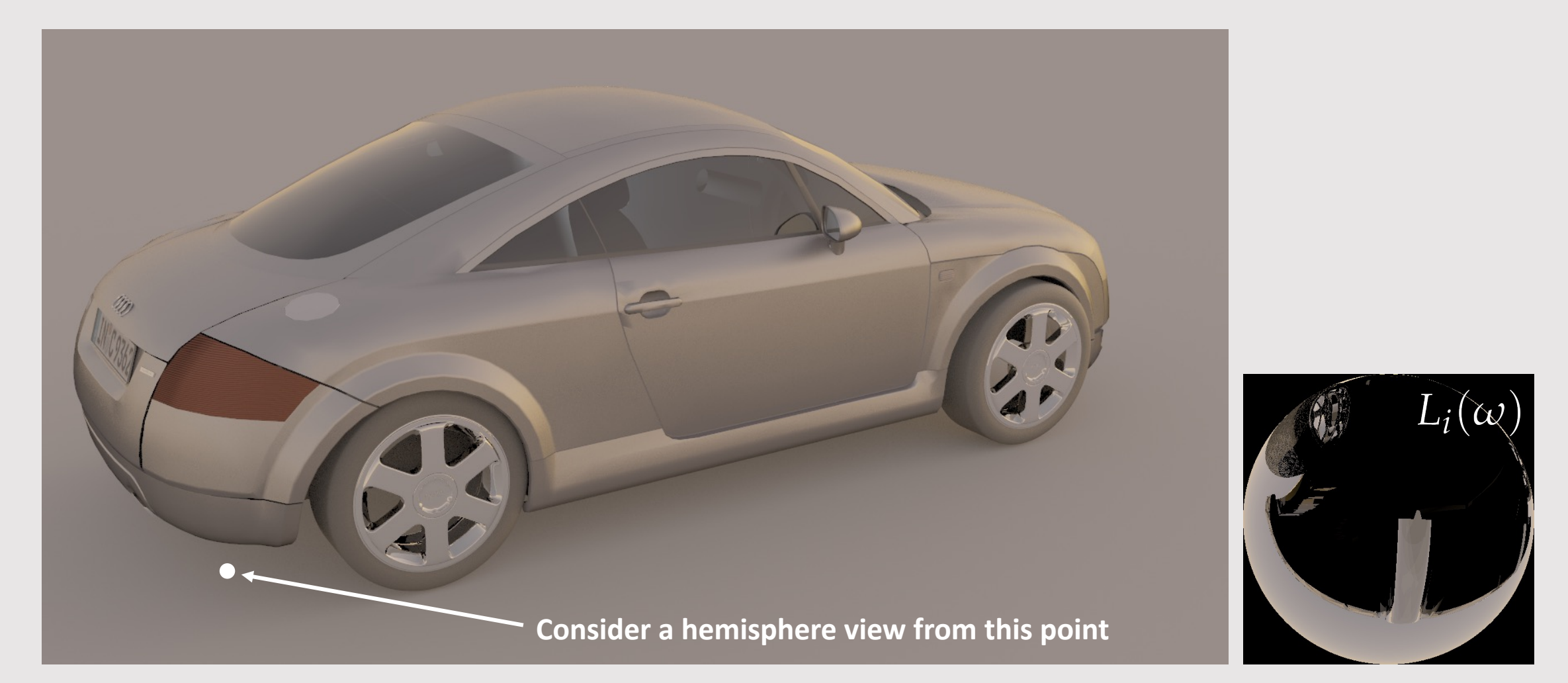

At any point on any surface in the scene, there's an incident radiance field that gives the directional distribution of illumination at the point

#### Diffuse Exitant Radiance

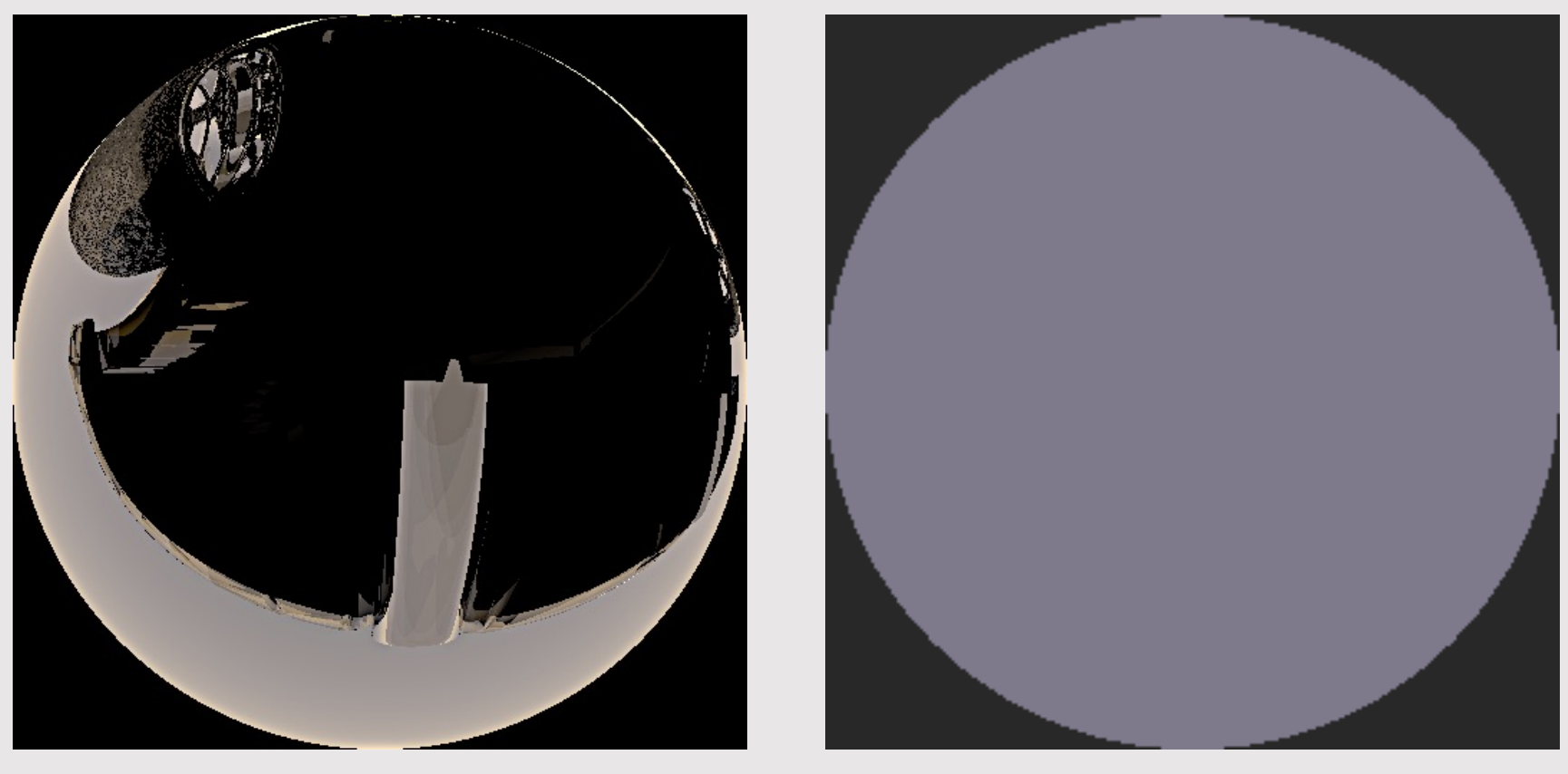

**[ incident radiance ] [ exitant radiance ]**

Colors sampled from uniform hemisphere blend all colors into one average color.

#### Ideal Specular Exitant Radiance

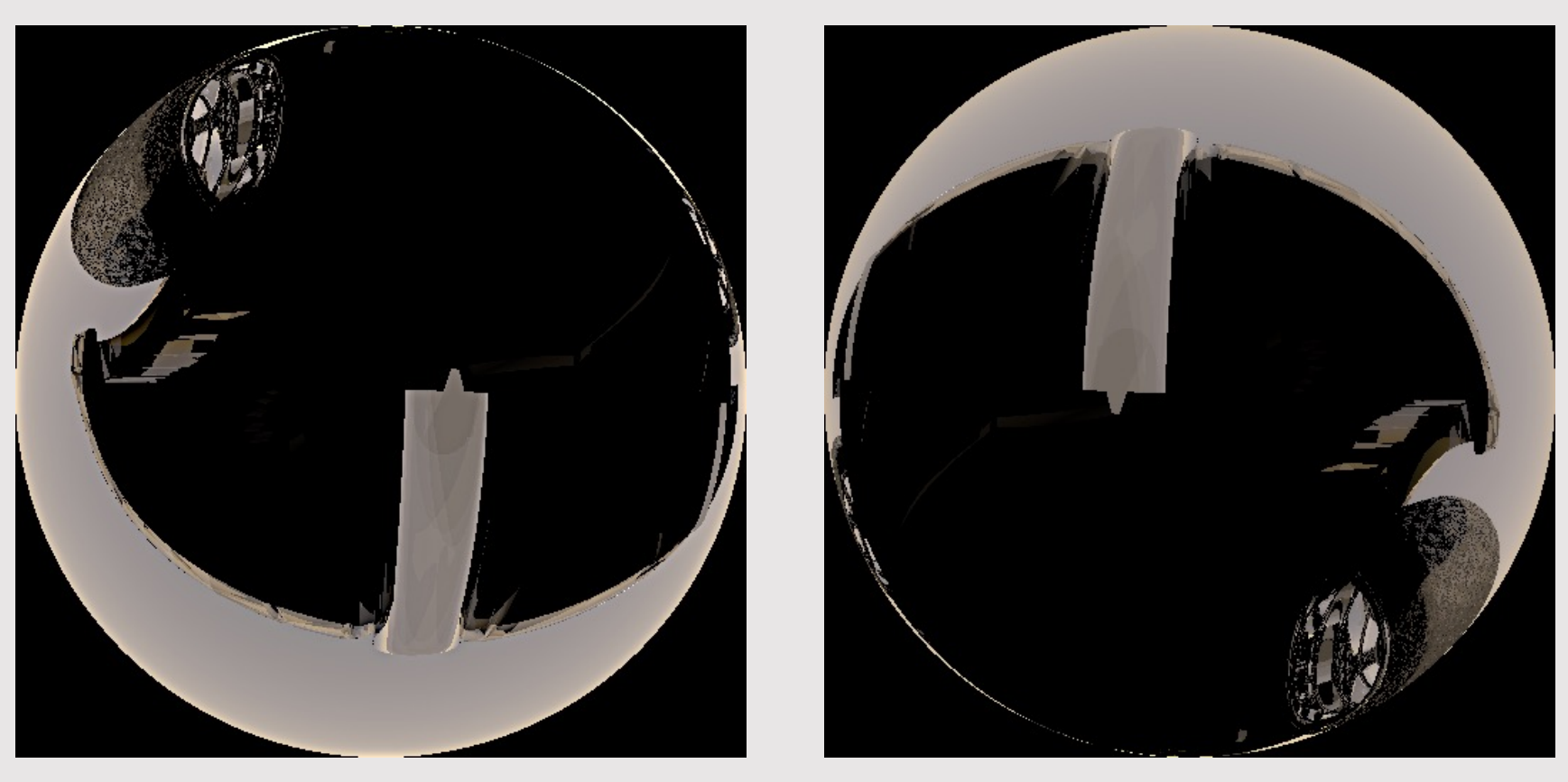

**[ incident radiance ] [ exitant radiance ]**

Incident radiance is "flipped around normal" to get exitant radiance.

#### Plastic Exitant Radiance

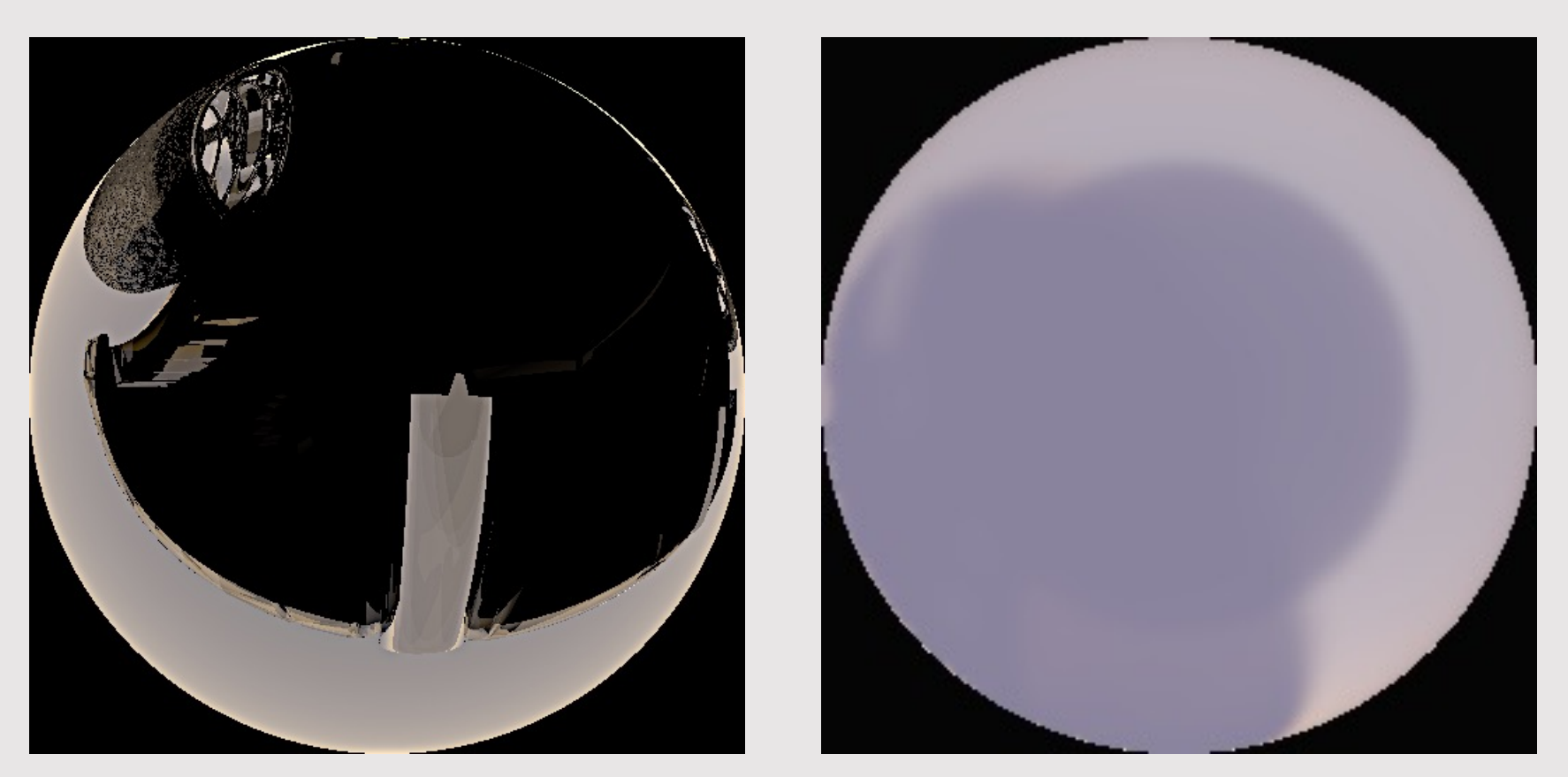

**[ incident radiance ] [ exitant radiance ]**

Incident radiance gets flipped and blurred. Common example of a material that has both diffuse and specular properties.

#### Copper Exitant Radiance

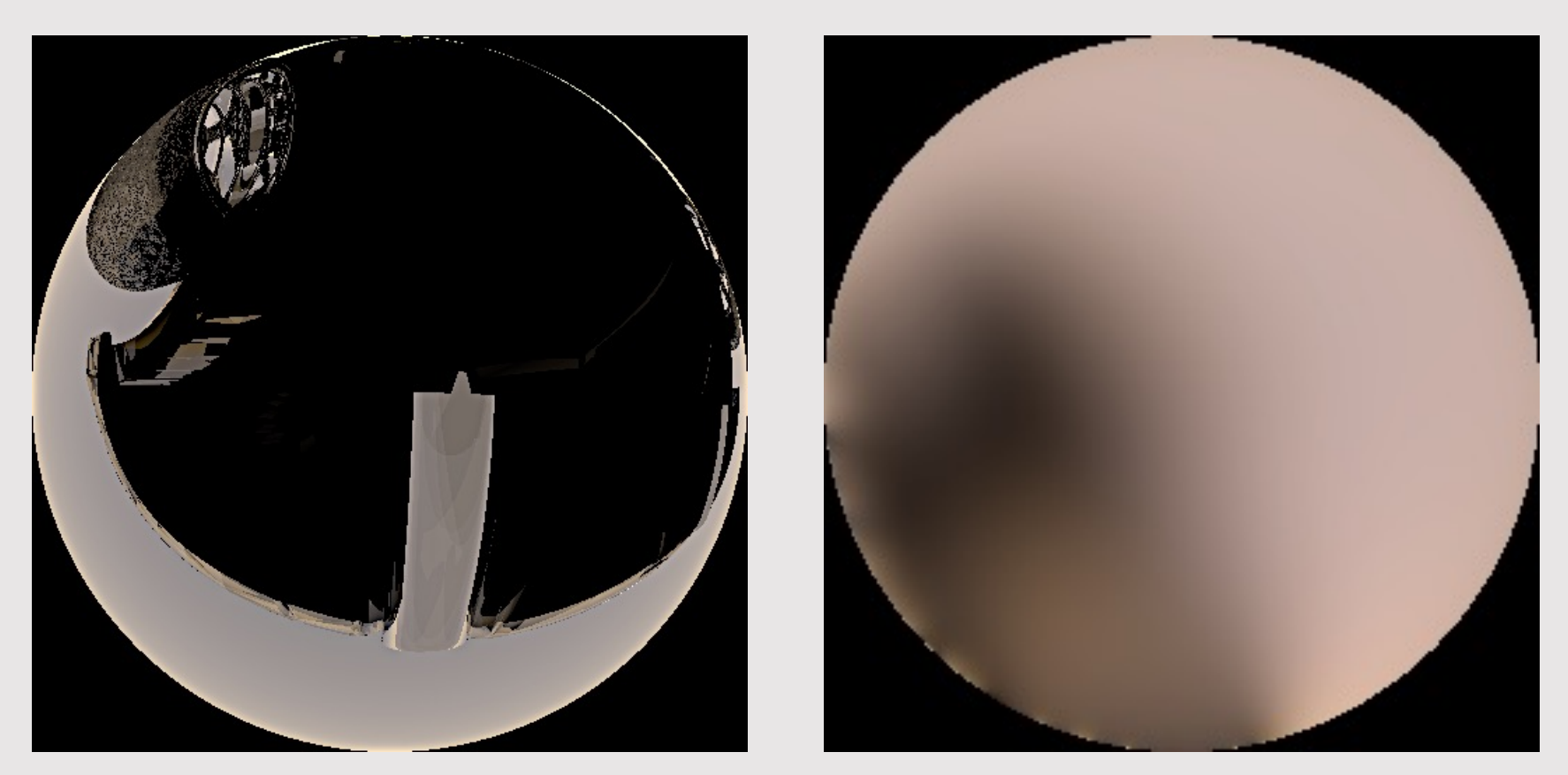

**[ incident radiance ] [ exitant radiance ]**

More blurring, plus coloration (nonuniform absorption across frequencies). Copper absorbs some colors, and emits the rest, giving it a "warm brown" color.

# Integration of BRDF

• When integrating the BRDF over the hemisphere, total value will be less than or equal to 1

$$
\int_{\mathcal{H}^2} f_r(\omega_i \to \omega_o) \, \cos \theta \, d\omega_i \le 1
$$

- Conservation of energy: outgoing energy should be less than or equal to incoming energy
	- Energy should not be created
	- Energy lost is absorbed into the intersected material
		- BRDF helps capture that absorption
- BRDF can never be negative

 $f_r(\omega_i \to \omega_o) \geq 0$ 

• A negative BRDF would imply negative energy???

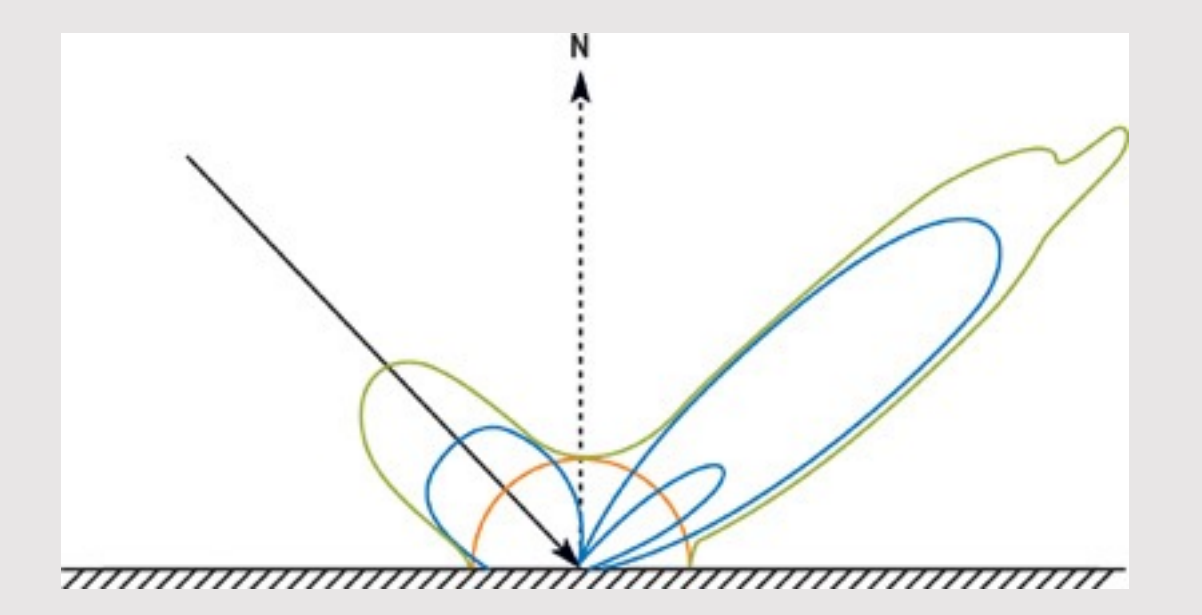

# Radiometric Description of BRDF

• **Recall:** differential irradiance landing on surface from differential cone of directions  $\omega_i$ 

 $dE(\omega_i) = dL(\omega_i)cos \theta_i$ 

• **Recall:** differential radiance reflected in direction  $\omega_r$  (due to differential irradiance from  $\omega_i$ )

 $dL_r(\omega_r)$ 

• BRDF captures the ratio between the incoming irradiance and the outgoing radiance

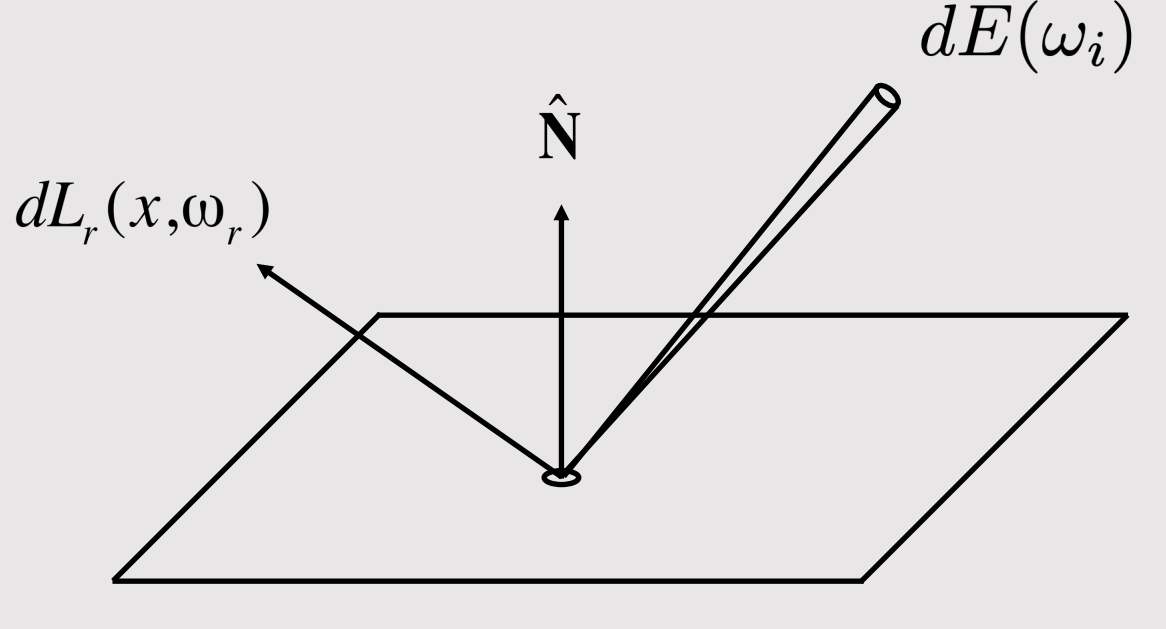

$$
dL_r(\omega_r) \propto dE_i(\omega_i)
$$

$$
f_r(\omega_i \to \omega_o) = \frac{dL_o(\omega_o)}{dE_i(\omega_i)} = \frac{dL_o(\omega_o)}{dL_i(\omega_i)\cos\theta_i} \left(\frac{1}{sr}\right)
$$
\nmeasured in steradians

• Given the incoming irradiance, computes the outgoing radiance

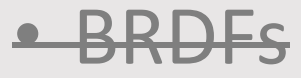

- Materials
- Environment Lighting

# Change Of Syntax

- **Surface-local space**
	- Normal is  $n = 0, 1, 0$
	- Unit directions  $w_i$  and  $w_o$  point away from intersection point  $p$
- All material interactions will occur in surface-local space
	- Transform  $w_i$  to surface-local space
	- Compute new outgoing ray  $w<sub>o</sub>$
	- Transform  $w<sub>o</sub>$  back to world space

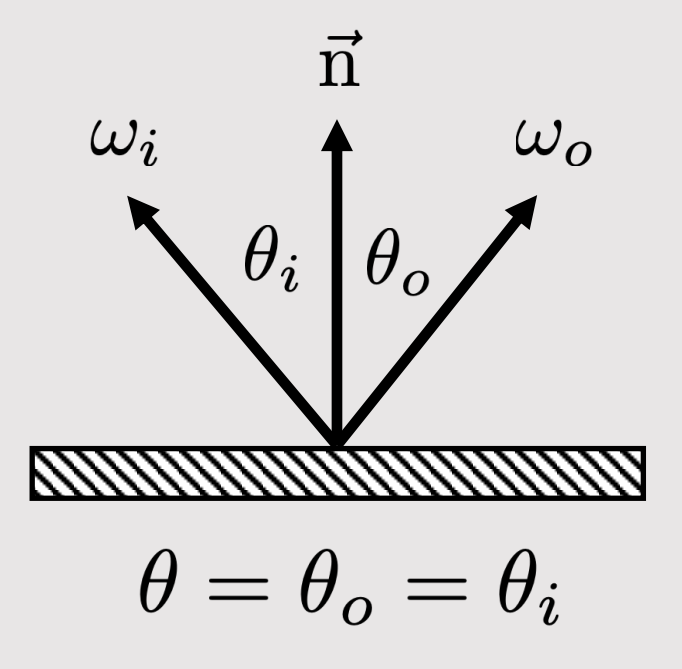

# Lambertian Material

- Also known as diffuse
- Light is equally likely to be reflected in each output direction
	- BRDF is a constant, relying on **albedo**  $(\rho)$

 $f_r = \frac{\rho}{\rho}$  $\pi$ 

• BRDF can be pulled out of the integral

$$
L_o(\omega_o) = \int_{H^2} f_r L_i(\omega_i) \cos \theta_i d\omega_i
$$

$$
= f_r \int_{H^2} L_i(\omega_i) \cos \theta_i d\omega_i
$$

$$
= f_r E
$$

• Easy! Pick any outgoing ray  $w<sub>o</sub>$ 

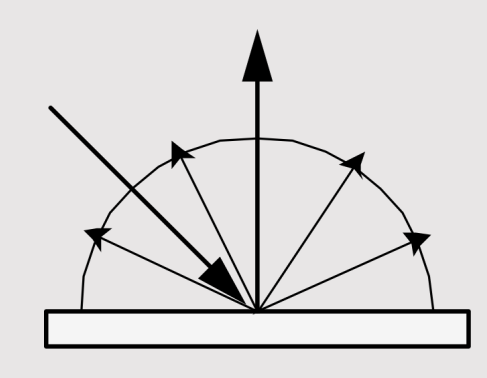

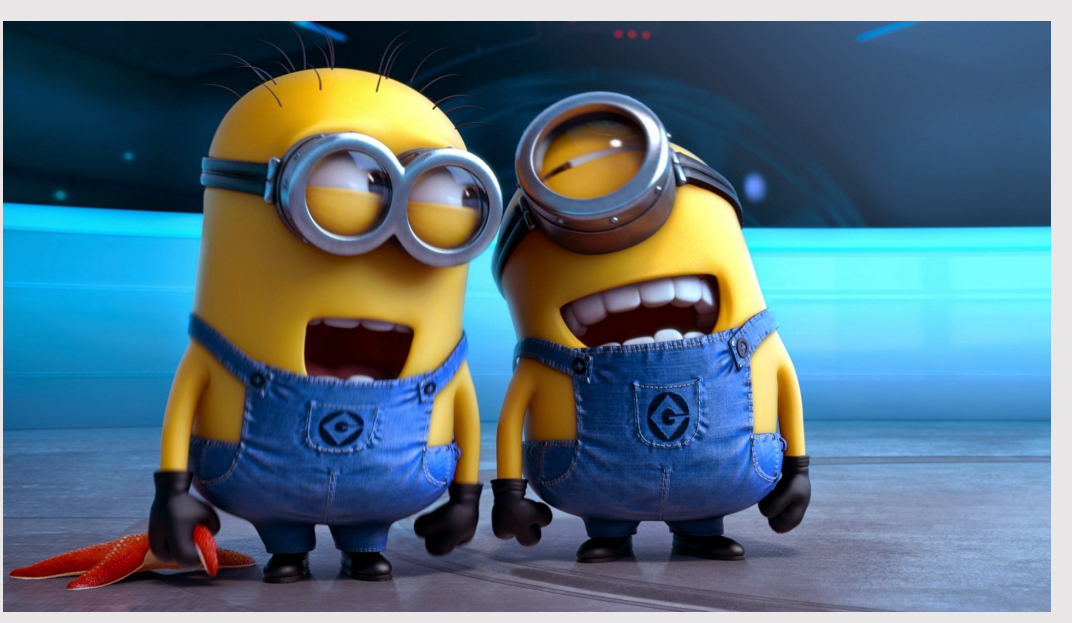

Minions (2015) Illumination Entertainment

# Lambertian Material

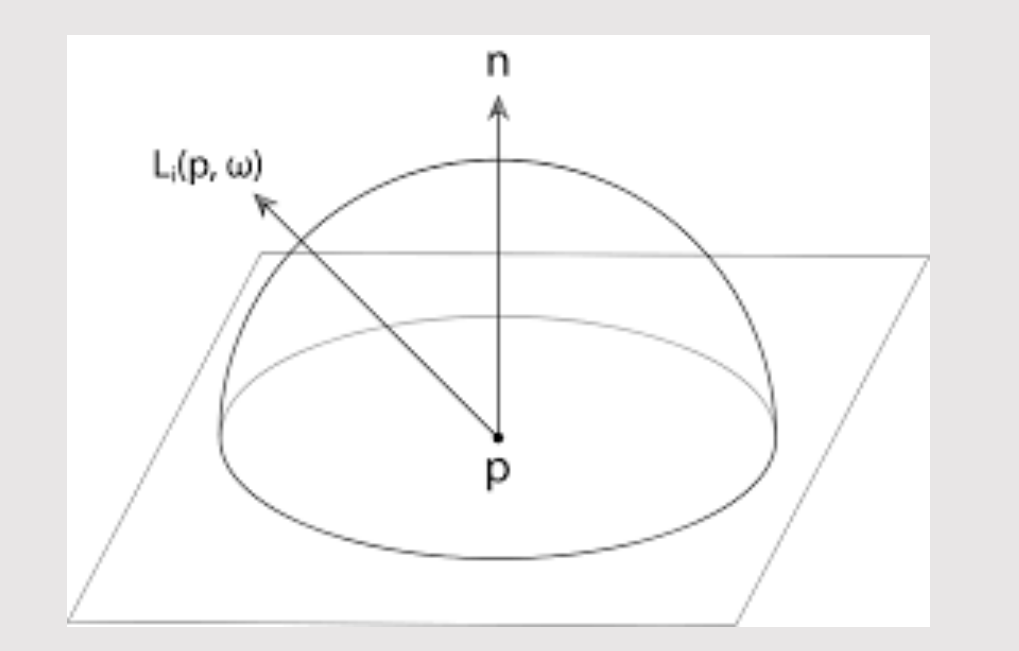

- The **albedo**  $(\rho)$  describes how much of each color is is reflected
- Why does the Lambertian PDF divide by  $\pi$ ?
	- Consider our irradiance integral:

$$
\int_{\mathcal{H}^2} f_r(\omega_i \to \omega_o) \, \cos \theta \, d\omega_i \le 1
$$

- If the albedo is 1, then the integral is greater than 1 (cosine integral over hemisphere is  $\pi$ )
	- Divide the albedo by  $\pi$  to normalize the irradiance so it is less than or equal to 1

$$
f_r=\frac{\rho}{\pi}
$$

# Reflective Material

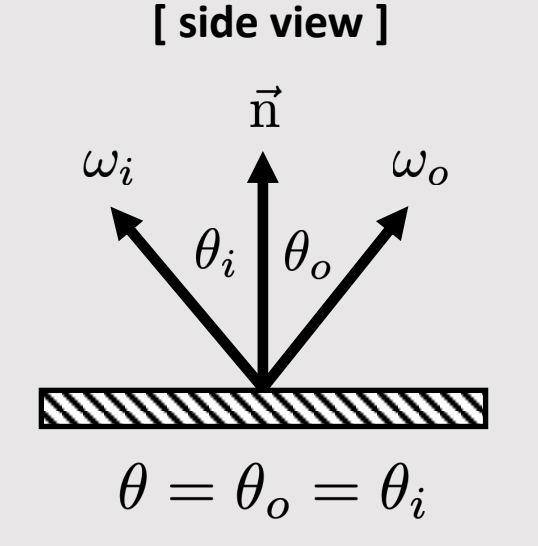

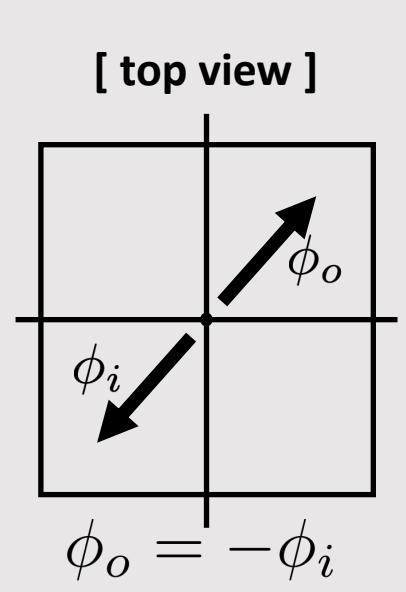

Reflectance equation described as:

$$
\omega_o = -\omega_i + 2(\omega_i \cdot \vec{n})\vec{n}
$$

- Recall incoming and outgoing rays share same origin point **p**
- BRDF represented by dirac delta  $(\delta)$  function
	- 1 when ray is perfect reflection, 0 everywhere else
	- All radiance gets reflected, nothing absorbed
- In practice, no hope of finding reflected direction via random sampling
	- Simply pick the reflected direction!

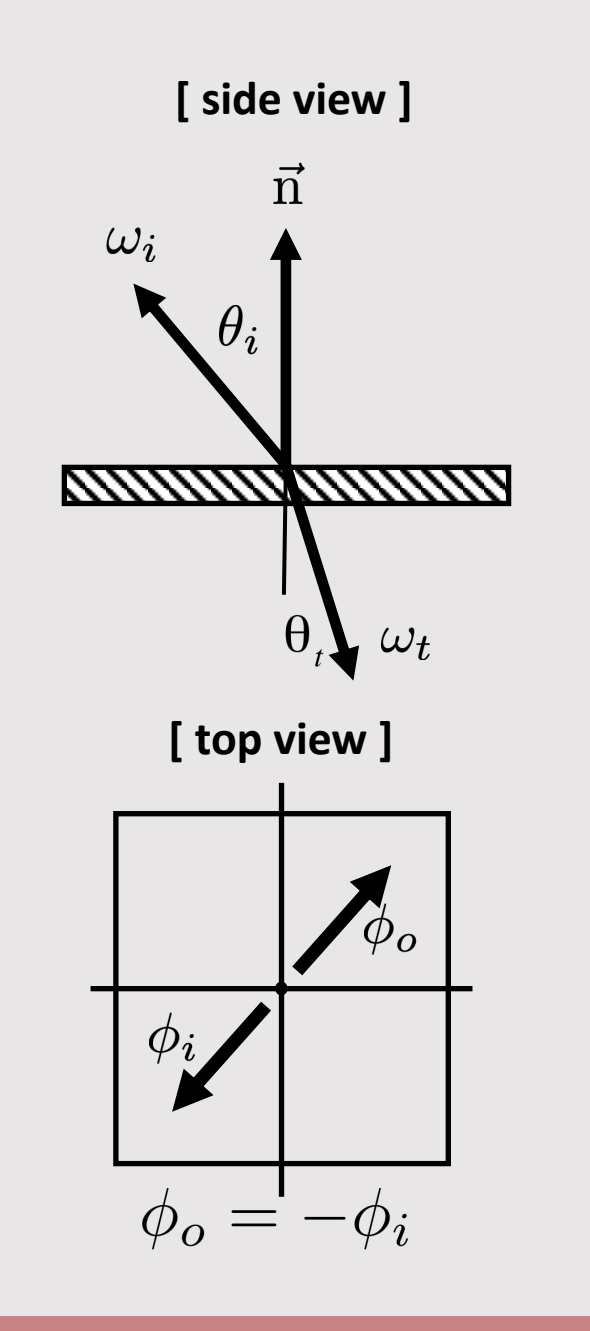

• Refractive equation described as:

 $\eta_i \sin \theta_i = \eta_t \sin \theta_t$ 

- Also known as Snell's Law
- $\eta_i$  and  $\eta_t$  describe the index of refraction of the incoming and outgoing mediums
	- Example:  $\eta_i$  is air,  $\eta_t$  is water

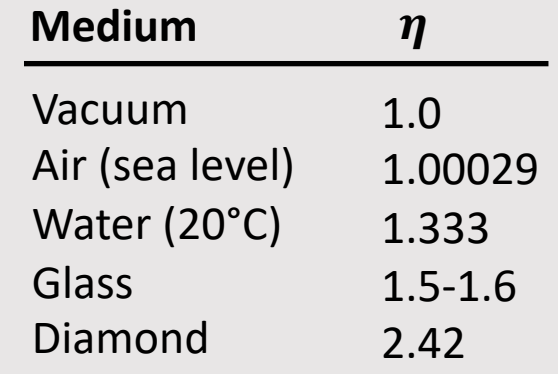

- $\eta$  is the ratio of the speed of light in a vacuum to that in a second medium of greater density
	- The larger the  $\eta$ , the denser the material

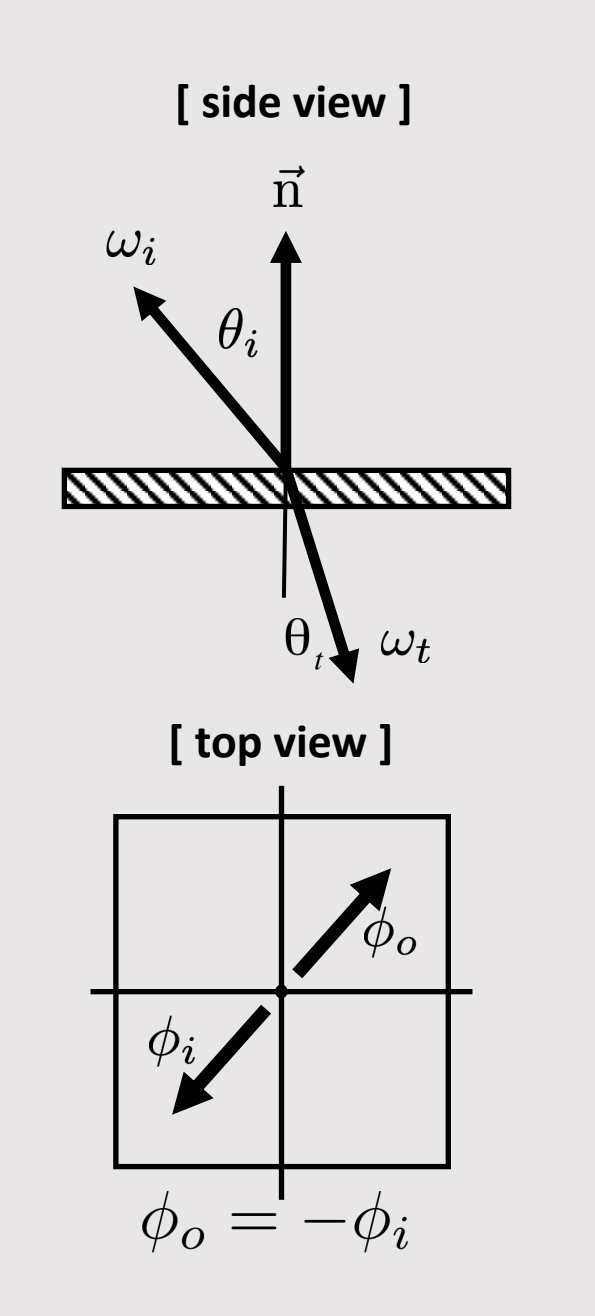

• Refractive equation described as:

 $\eta_i \sin \theta_i = \eta_t \sin \theta_t$ 

- Also known as Snell's Law
- Can rewrite the equation as:

$$
\cos \theta_t = \sqrt{1 - \sin^2 \theta_t}
$$

$$
= \sqrt{1 - \left(\frac{\eta_i}{\eta_t}\right)^2 \sin^2 \theta_i}
$$

$$
= \sqrt{1 - \left(\frac{\eta_i}{\eta_t}\right)^2 (1 - \cos^2 \theta_i)}
$$

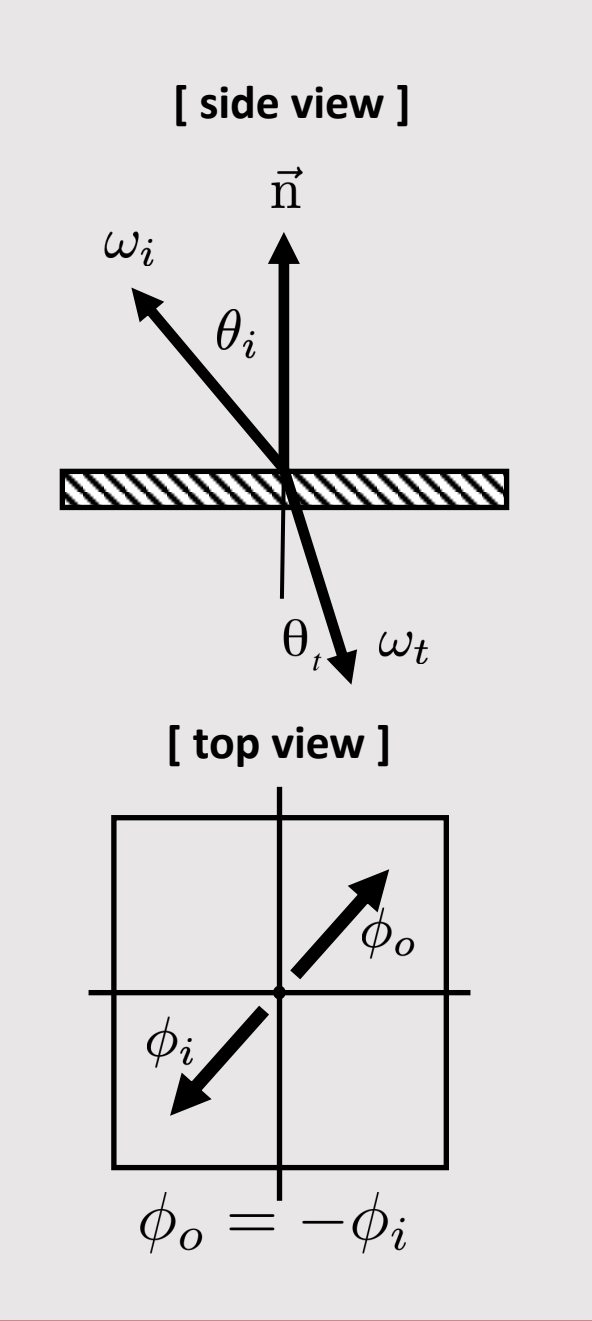

• Refractive equation described as:

 $\eta_i \sin \theta_i = \eta_t \sin \theta_t$ 

- Also known as Snell's Law
- Can rewrite the equation as:

$$
\cos \theta_t = \sqrt{1 - \sin^2 \theta_t}
$$

$$
= \sqrt{1 - \left(\frac{\eta_i}{\eta_t}\right)^2 \sin^2 \theta_i}
$$

$$
= \sqrt{1 - \left(\frac{\eta_i}{\eta_t}\right)^2 (1 - \cos^2 \theta_i)}
$$

**what if the term in the square root is negative?**

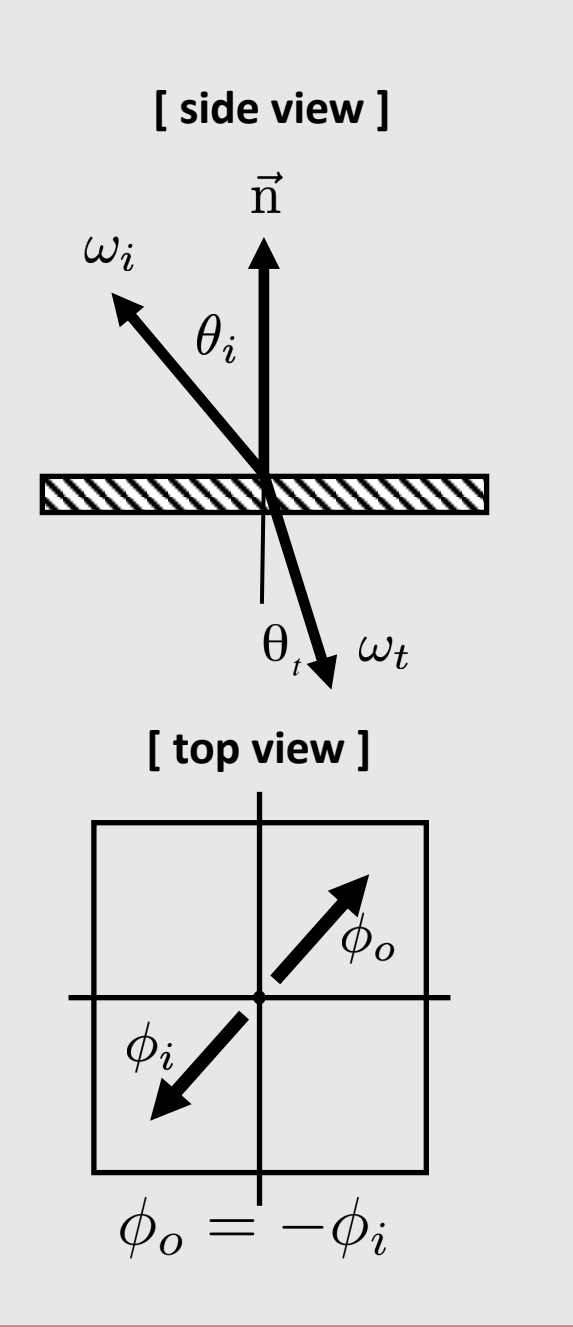

We know that:

 $0 < \cos^2 \theta < 1$ 

And so:

 $0 < 1 - (1 - \cos^2 \theta) < 1$ 

But if  $\eta_i / \eta_t > 1$  then it is possible that:

$$
1-\left(\frac{\eta_i}{\eta_t}\right)^2(1-\cos^2\theta_i)<0
$$

This is known as **total internal reflection**, and happens when the incoming index  $\eta_i$  is denser than the outgoing index  $\eta_t$ 

Hence  $\eta_i / \eta_t > 1$ 

# Total Internal Reflection

- When going from a more dense (i.e water) to less dense (i.e air) material, light will bend more towards the horizon
	- The incident angle that causes an outgoing 90deg angle is the **critical angle**
	- Can solve for critical angle by solving for  $\theta$ :

$$
1 - \frac{{\eta_i}^2}{{\eta_t}^2}(1 - \cos^2\theta) = 0
$$

• When the critical angle is exceeded, the ray is reflected back into the surface

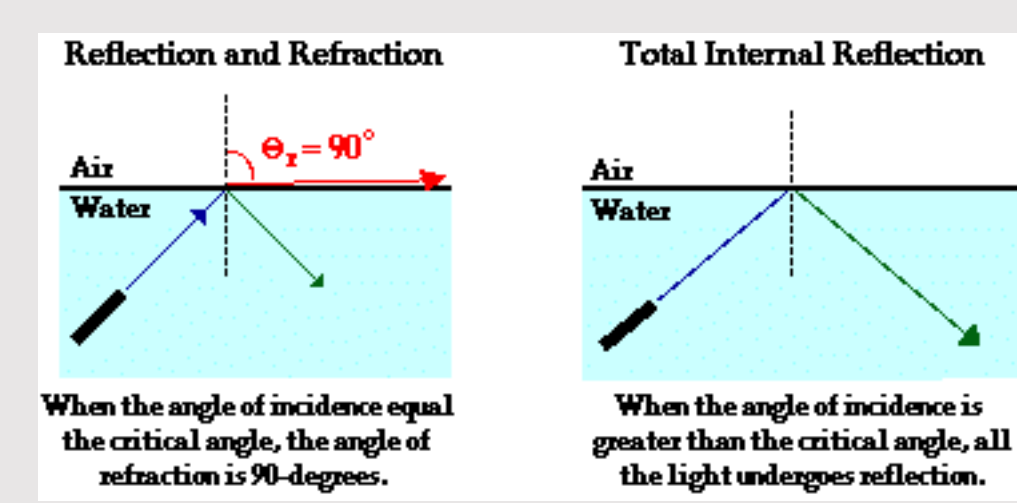

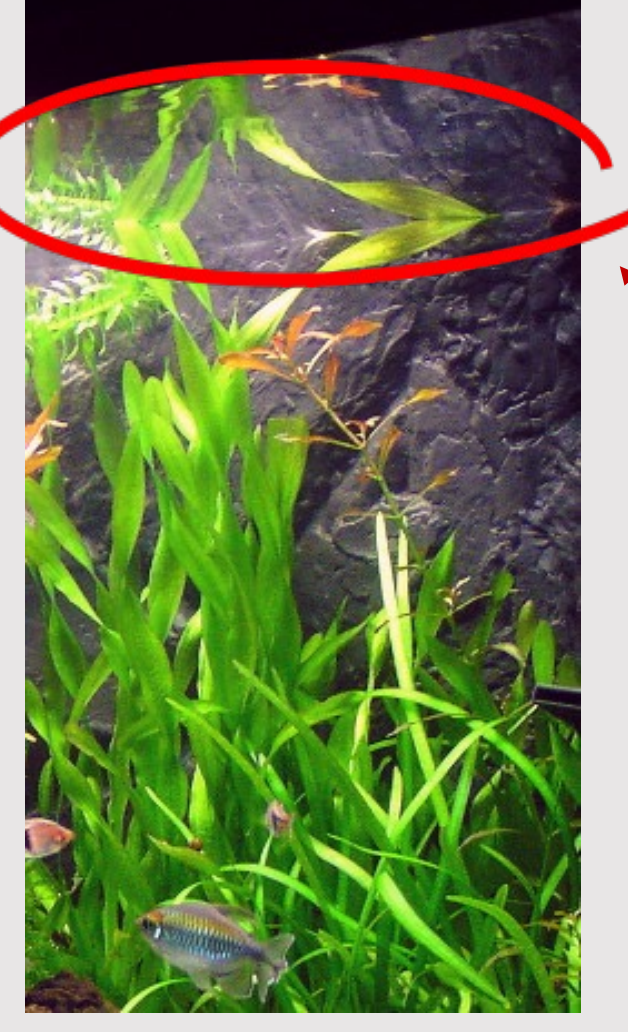

**reflections at surface of water viewing from under the surface** 

# Optical Manhole

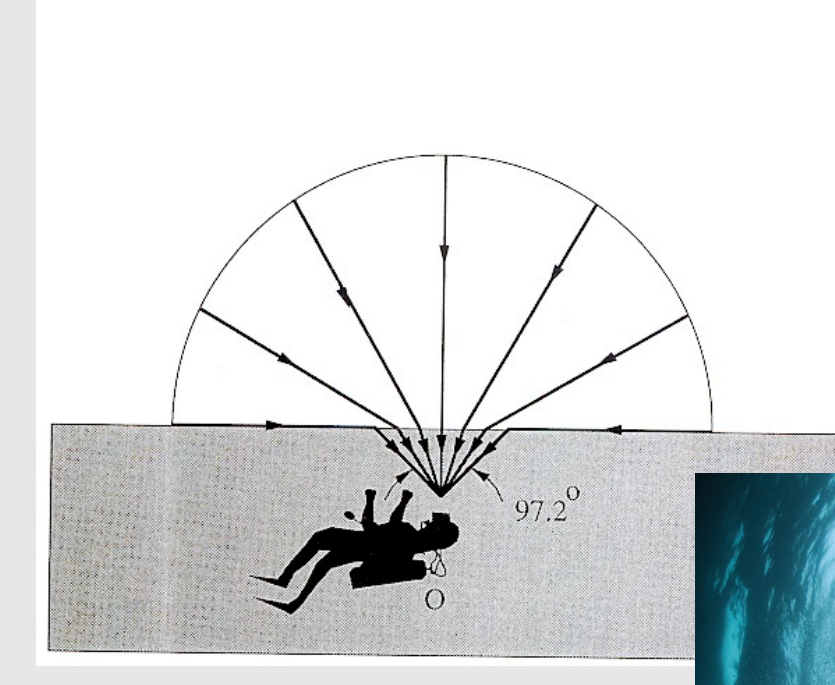

- Works the other direction too
	- Light rays from air entering water bend themselves into a smaller solid angle
		- Pitch black in surrounding areas
	- Gives the illusion that light is a small cone around user

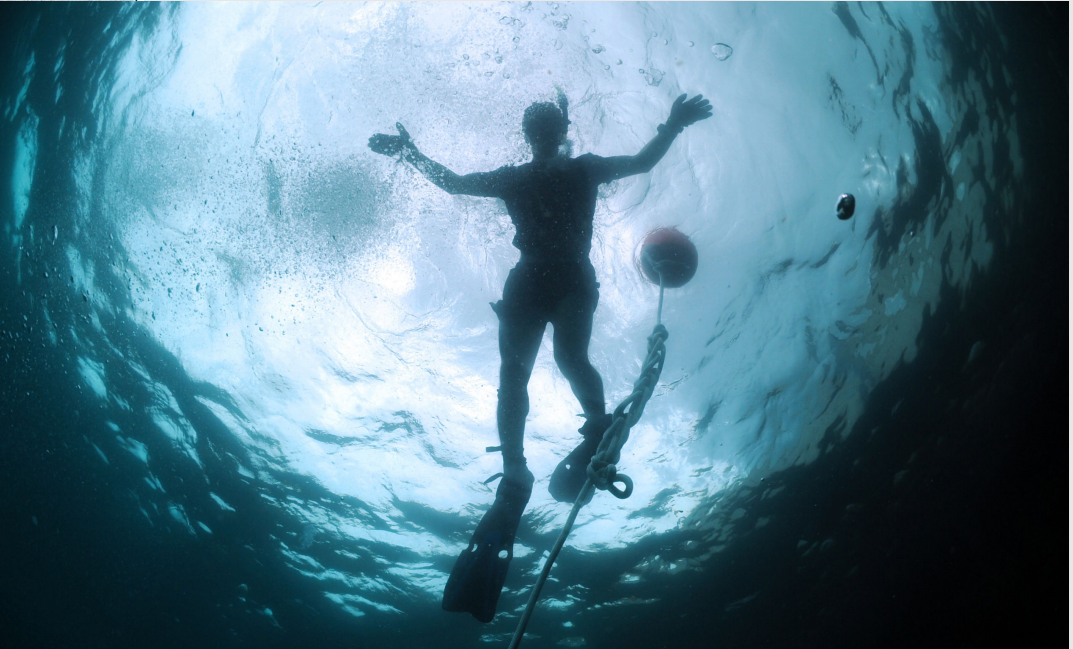

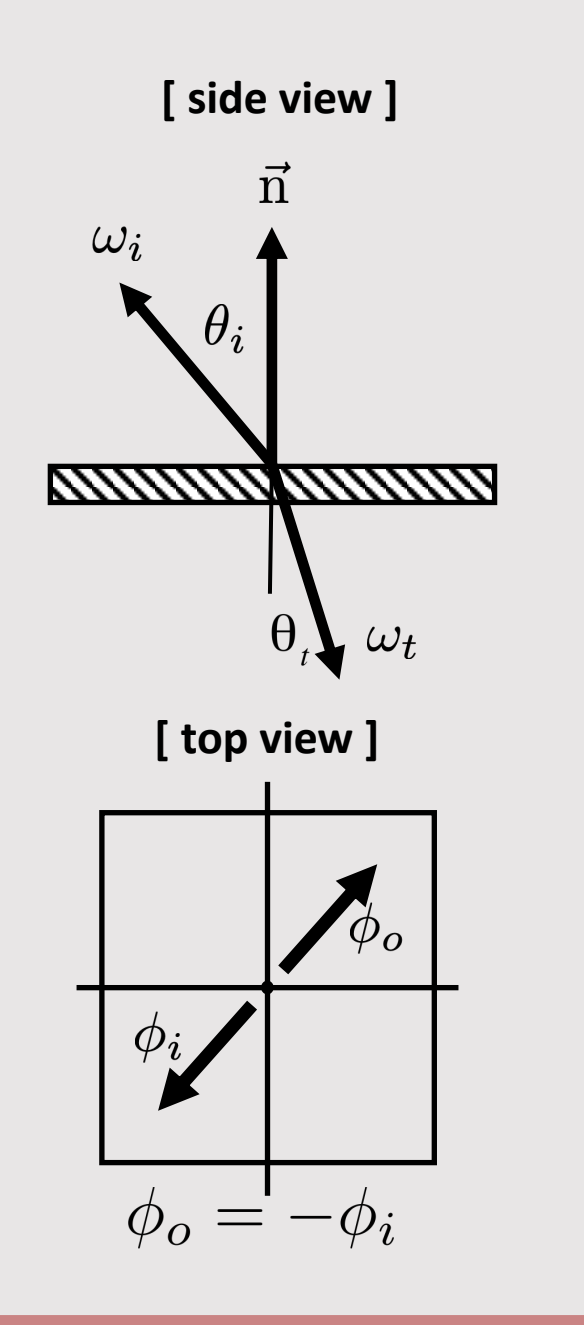

• Refractive equation described as:

 $\eta_i \sin \theta_i = \eta_t \sin \theta_t$ 

- Also known as Snell's Law
- BRDF represented by dirac delta  $(\delta)$  function
	- 1 when ray is perfect refraction, 0 everywhere else
	- **Edge Case:** 1 when ray is total internal reflection
	- All radiance gets reflected, nothing absorbed
- In practice, no hope of finding refracted direction via random sampling
	- Simply pick the refracted direction!

#### Refractive Isn't Just Refractive

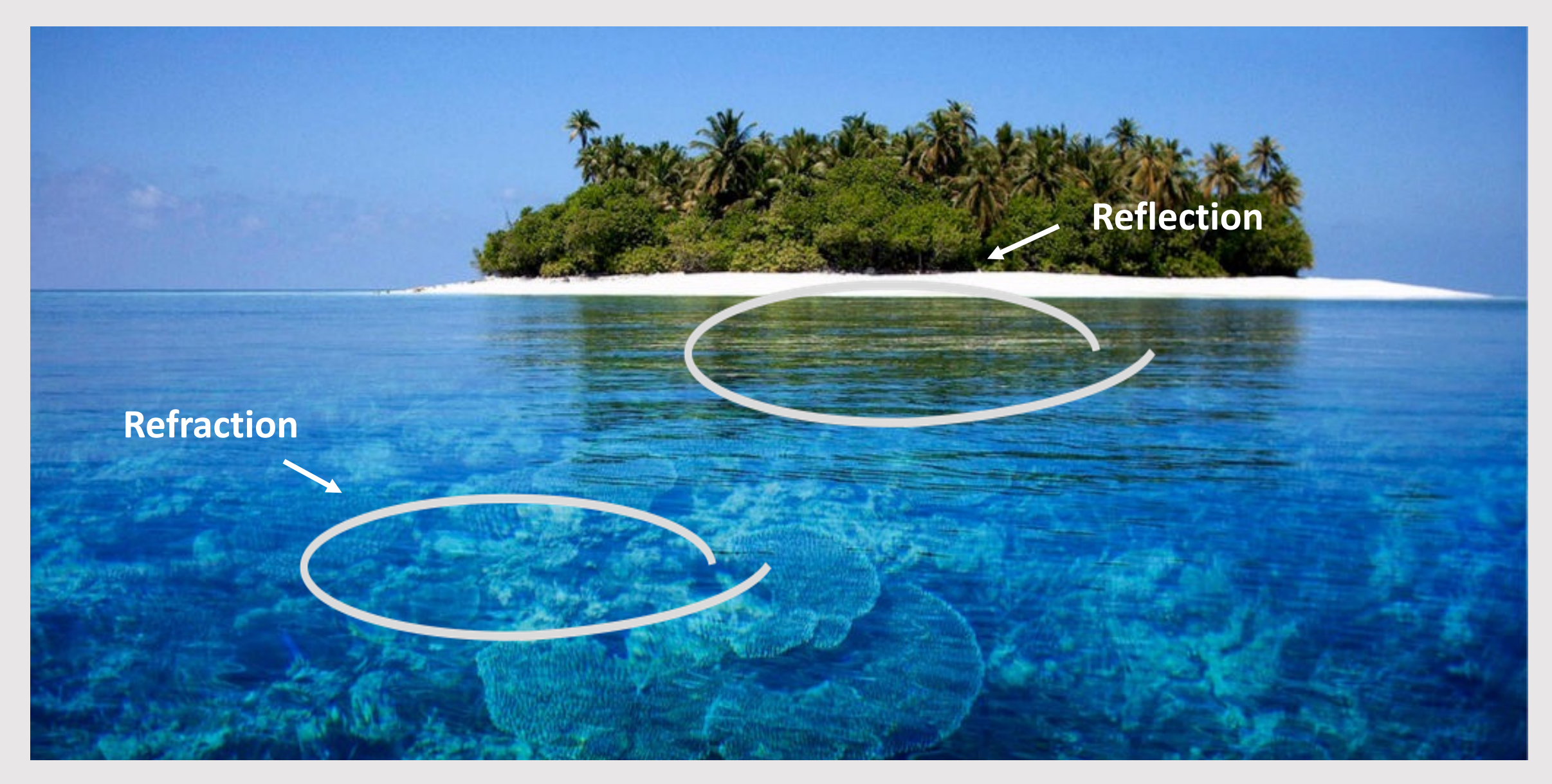

#### Fresnel Reflectance

- The amount of reflectance increases for refractive material as the angle from the normal increases
	- i.e the angle gets steeper
- Known as the **Fresnel coefficient**

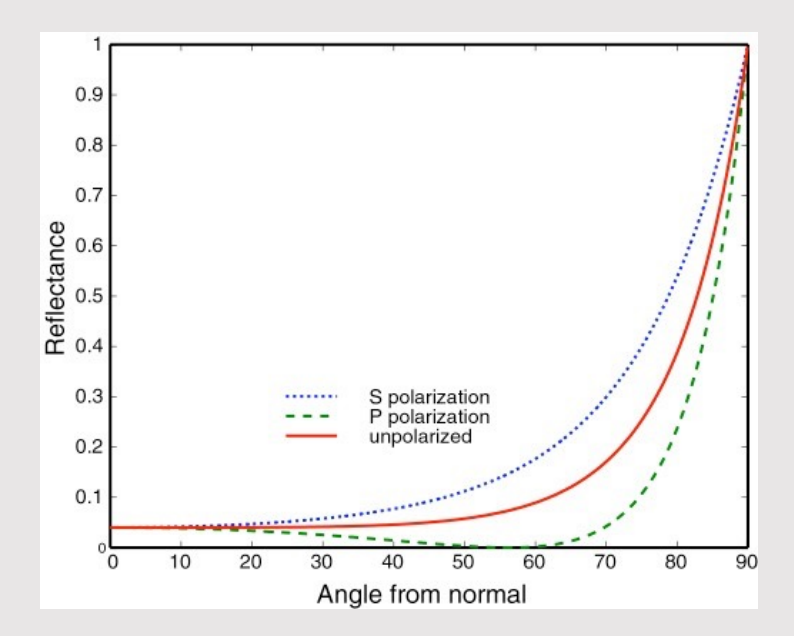

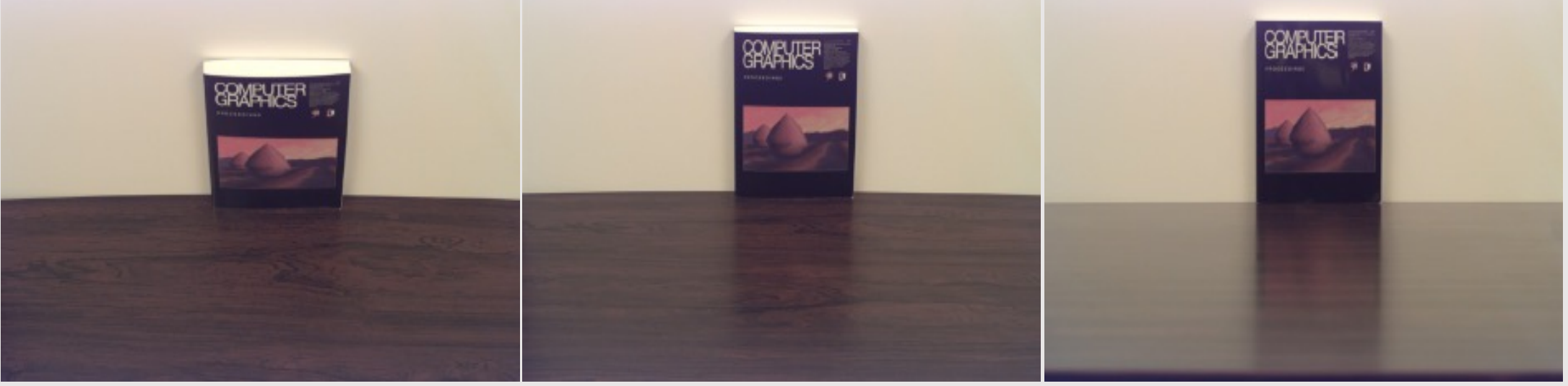

Lafortune et al. (1997)

#### Fresnel Coefficient

The reflectance for s-polarized light is

$$
R_{\mathrm{s}}=\bigg|\frac{Z_{2}\cos\theta_{\mathrm{i}}-Z_{1}\cos\theta_{\mathrm{t}}}{Z_{2}\cos\theta_{\mathrm{i}}+Z_{1}\cos\theta_{\mathrm{t}}}\bigg|^{2},
$$

while the reflectance for p-polarized light is

$$
R_{\rm p} = \left| \frac{Z_2 \cos \theta_{\rm t} - Z_1 \cos \theta_{\rm i}}{Z_2 \cos \theta_{\rm t} + Z_1 \cos \theta_{\rm i}} \right|^2 \!\!,
$$

where  $Z_1$  and  $Z_2$  are the wave impedances of media 1 and 2, respectively.

We assume that the media are non-magnetic (i.e.,  $\mu_1 = \mu_2 = \mu_0$ ), which is typically a good approximation at optical frequencies (and for transparent media at other frequencies).<sup>[3]</sup> Then the wave impedances are determined solely by the refractive indices  $n_1$  and  $n_2$ :

$$
Z_i = \frac{Z_0}{n_i}\,,
$$

where  $Z_0$  is the impedance of free space and  $i = 1, 2$ . Making this substitution, we obtain equations using the refractive indices:

$$
R_{\mathrm{s}} = \left|\frac{n_1 \cos \theta_{\mathrm{i}} - n_2 \cos \theta_{\mathrm{t}}}{n_1 \cos \theta_{\mathrm{i}} + n_2 \cos \theta_{\mathrm{t}}}\right|^2 = \left|\frac{n_1 \cos \theta_{\mathrm{i}} - n_2 \sqrt{1-\left(\frac{n_1}{n_2} \sin \theta_{\mathrm{i}}\right)^2}}{n_1 \cos \theta_{\mathrm{i}} + n_2 \sqrt{1-\left(\frac{n_1}{n_2} \sin \theta_{\mathrm{i}}\right)^2}}\right|^2,
$$
  

$$
R_{\mathrm{p}} = \left|\frac{n_1 \cos \theta_{\mathrm{t}} - n_2 \cos \theta_{\mathrm{i}}}{n_1 \cos \theta_{\mathrm{t}} + n_2 \cos \theta_{\mathrm{i}}}\right|^2 = \left|\frac{n_1 \sqrt{1-\left(\frac{n_1}{n_2} \sin \theta_{\mathrm{i}}\right)^2} - n_2 \cos \theta_{\mathrm{i}}}{n_1 \sqrt{1-\left(\frac{n_1}{n_2} \sin \theta_{\mathrm{i}}\right)^2} + n_2 \cos \theta_{\mathrm{i}}}\right|^2.
$$

Computing the Fresnel coefficient is kinda hard…

#### Schlick's Approximation

Easier to compute : )

Harder to spell : (

According to Schlick's model, the specular reflection coefficient R can be approximated by:

$$
R(\theta) = R_0 + (1 - R_0)(1 - \cos \theta)^5
$$
\nwhere

\n
$$
R_0 = \left(\frac{n_1 - n_2}{n_1 + n_2}\right)^2
$$
\ncosθ is the same as  $n \cdot \omega$  for normal  $n$  and ray  $\omega$ 

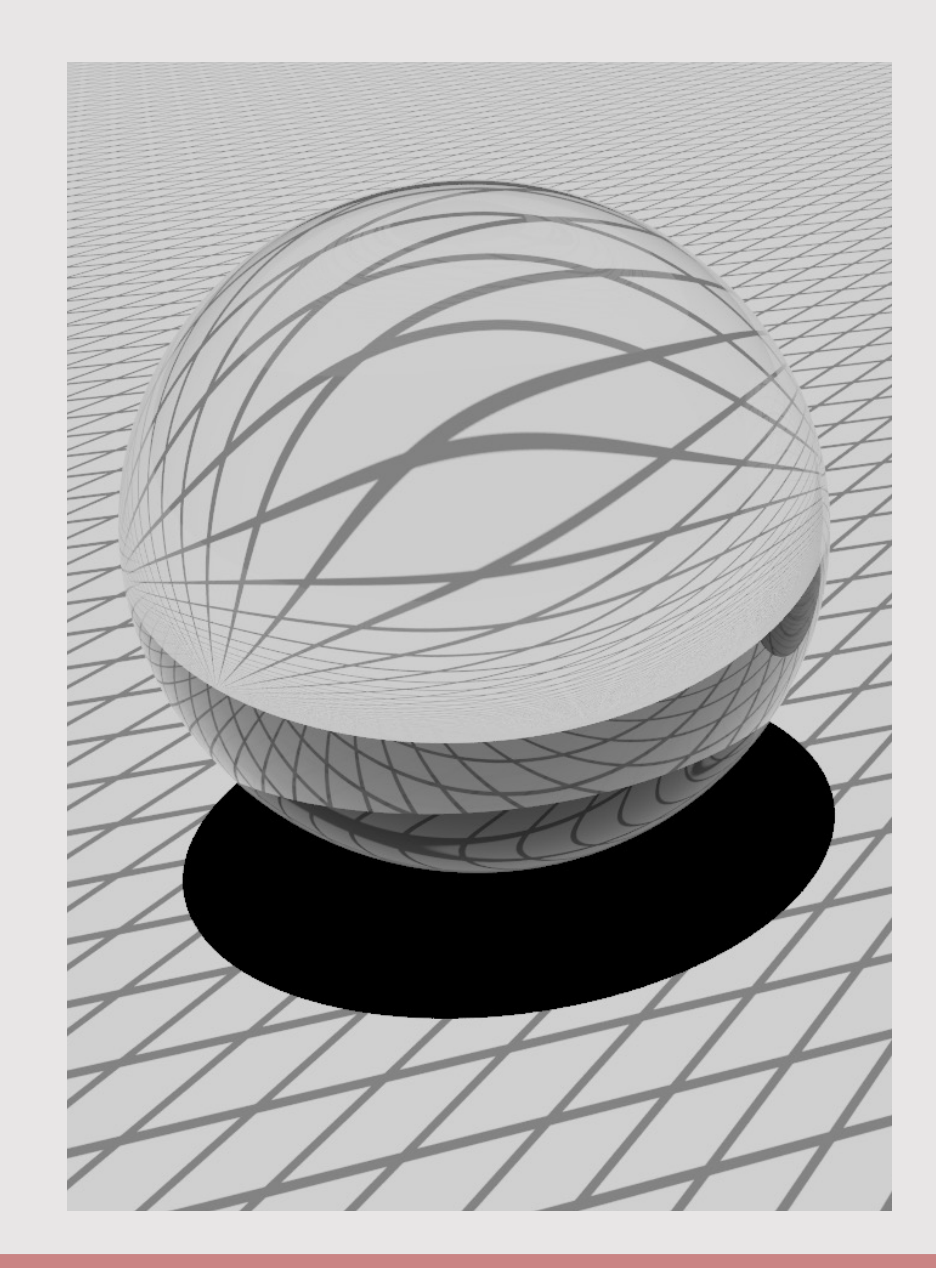

#### Glass

• Comprised of both reflection (Fresnel) and refraction (Snell)

```
void glass(ni, nf, ray ri, ray *rf)
\{bool internal reflect = refract(ni, nf, ri, rf);
  if(internal reflect) {
     // if refraction fails, reflect
     reflect(ri, rf);
     return;
\qquad \qquad \} // compute Fresnel for probability split
  float fr = fresnel(ni, nf, *rf);
  float p = rand();
  if (p < fr) {
     // fr% chance of reflecting
     reflect(ri, rf);
\qquad \qquad \} else {
     // 1 - fr% chance of refracting
     // already refracted, nothing left to do
\qquad \qquad \}}
```
Glass

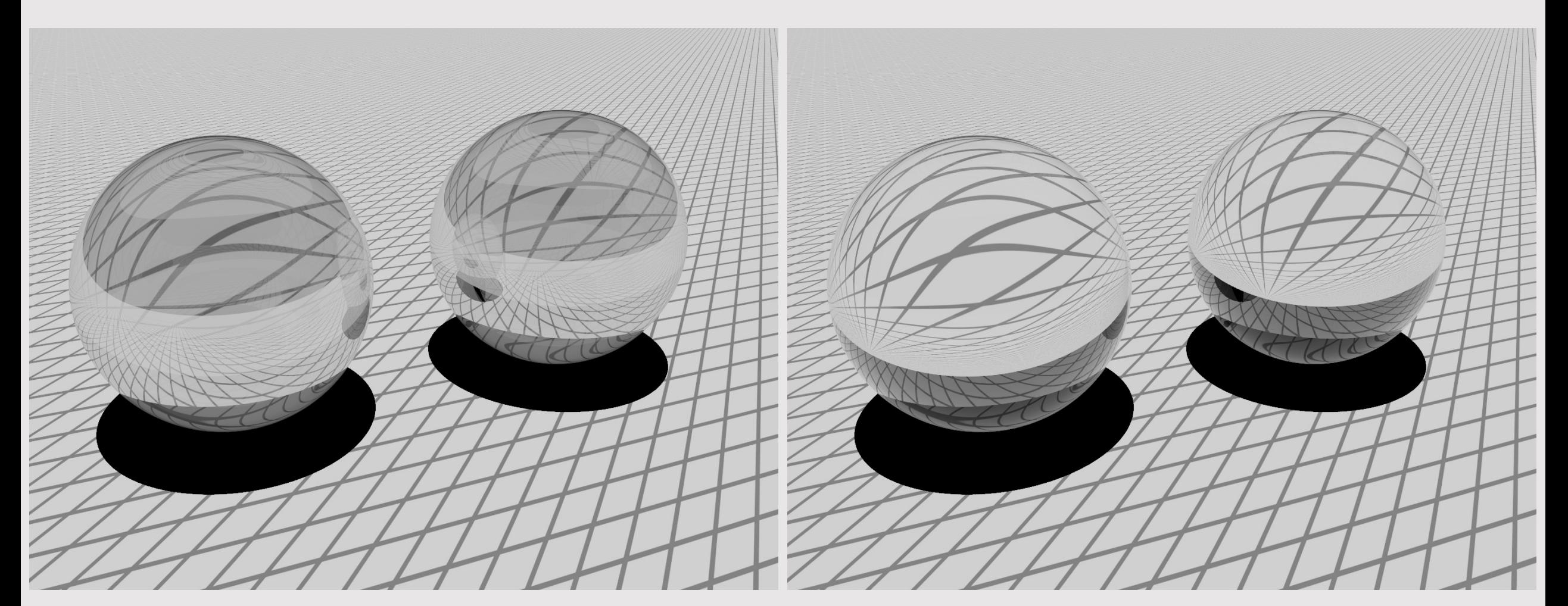

**[ without Fresnel ] constant reflection**

**[ with Fresnel ] varying reflection**

#### • BRDFs

#### • Materials

# • Environment Lighting

# Recall: Environment Light

- Sample light directly from an image
- No intensity falloff. Image distance is at infinity
- Very easy to check for visibility
	- Every point in active area
- We'll learn how to build this in a future lecture now

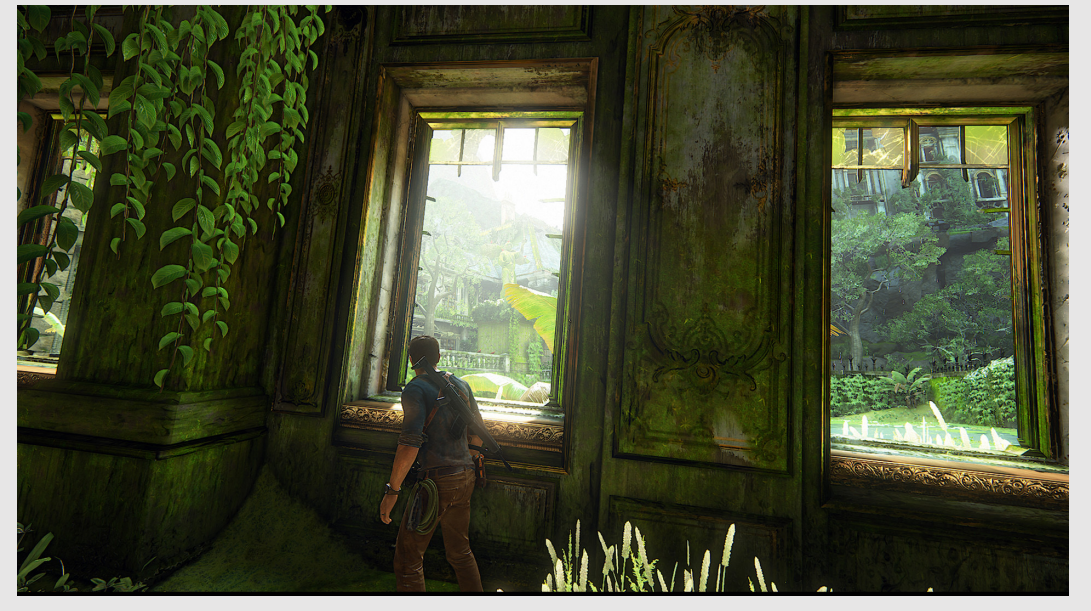

Uncharted 4 (2016) Naughty Dog

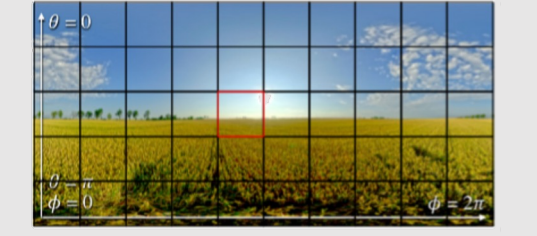

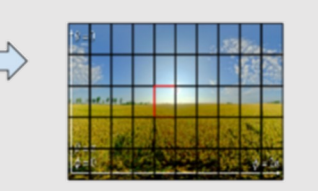

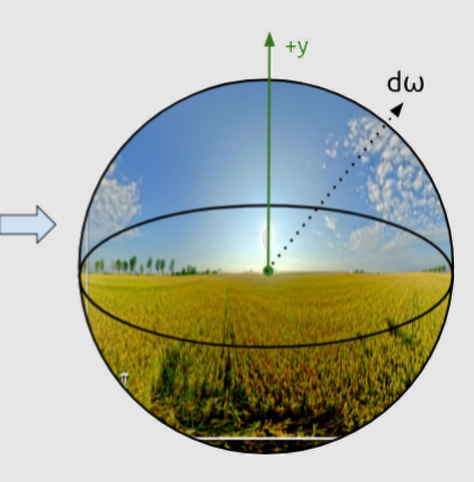

# Environment As A Light

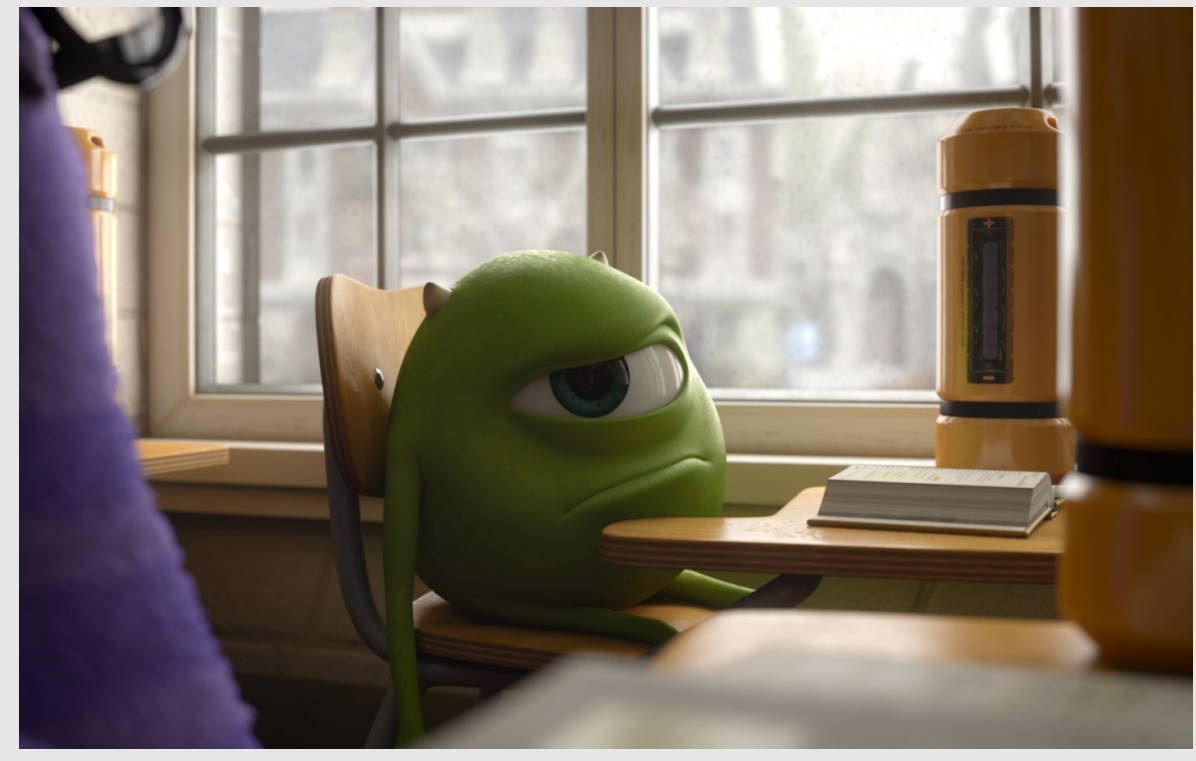

Monster's University (2013) Pixar

- Environment lighting is more than just placing a background image in the scene
	- Scene elements can use the background as a light source, sampling emitted colors the same way we would sample from regular lights
- Saves heavily on compute costs
	- No need to create complex background geometry
	- Think of it as baking diffuse information into a texture and then using that texture as a light
- **Best part:** any image can be used as an environment light!

# Polar Coordinates

- Normally refer to coordinates on an image by cartesian  $[x, y]$  coordinates
- Since we "wrap" an image around a scene as a sphere, more intuitive to refer to coordinates on an image by polar  $[\theta, \varphi]$  coordinates
	- Easy to convert back to cartesian

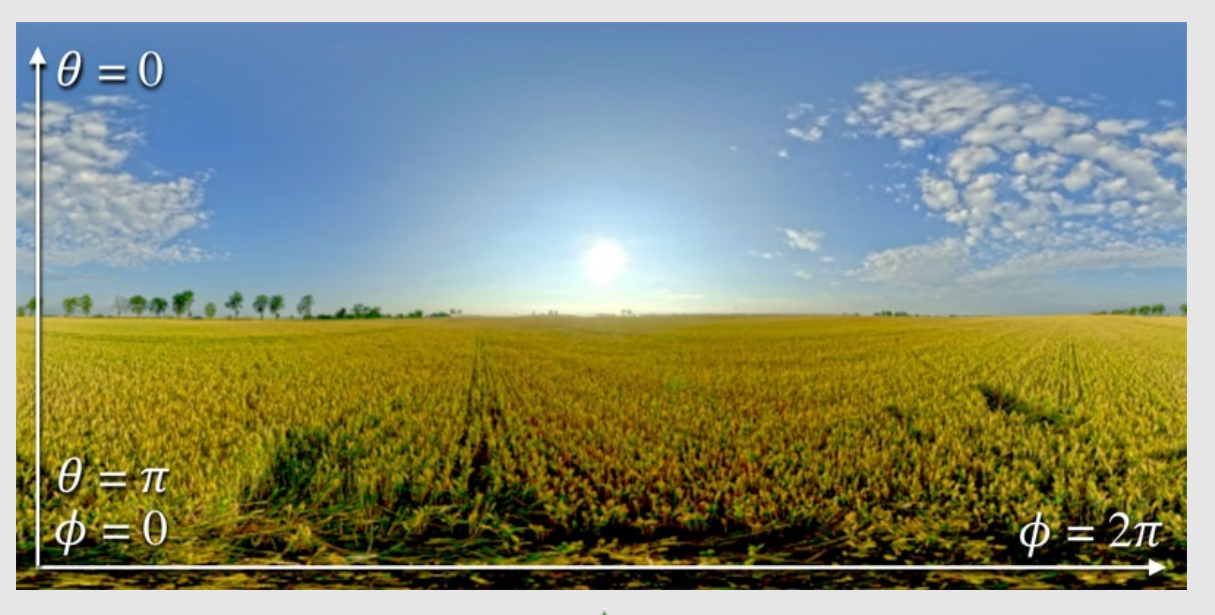

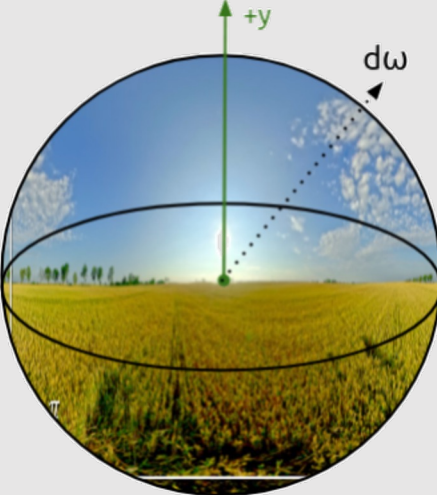

# Uniform Sampling

- When our ray terminates, we randomly sample a light source
	- If the light source we pick is the environment map, where on the image do we sample?
- **Idea:** randomly sample a direction on the unit sphere, trace ray to environment map
	- Surface area of unit sphere is  $4\pi$ , pdf is  $\frac{1}{4\pi}$
- Scotty3D has a hemisphere sampler, how can we extend that to a sphere sampler?
	- Flip a coin, flip the sign
	- Cut the pdf in half:  $\frac{1}{2\pi}$ ∗ & %  $=\frac{1}{4}$  $4\pi$

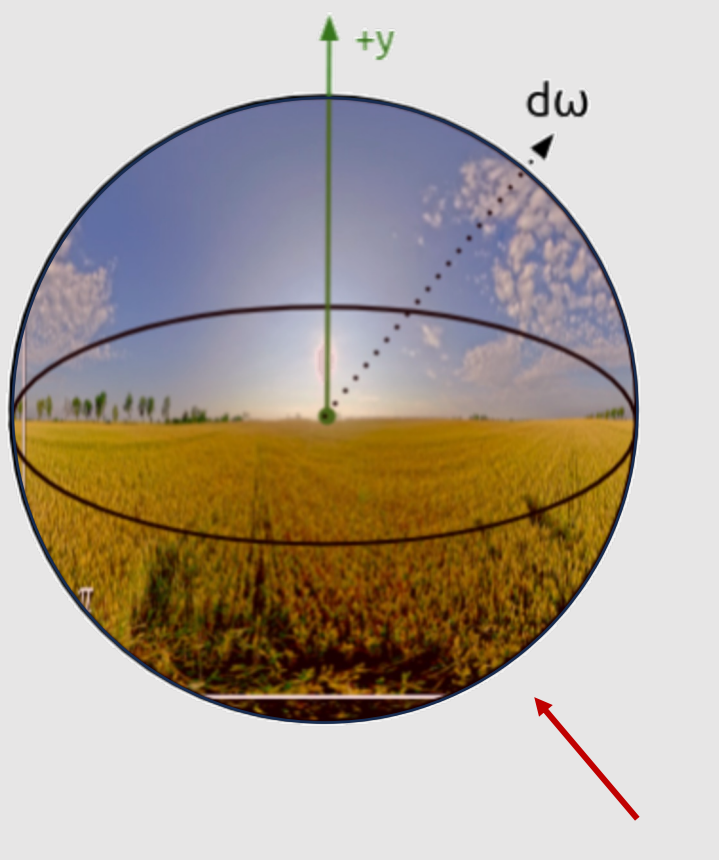

**focus on all areas equally**

# Uniform Sampling

```
void env_lighting(ray ri)
\{ // generate ray uniformly
   ray rf = hemisphere::sampler();
   // half chance of flipping ray
   // our "clever" sphere sampler
  float p = rand();
  if (p > 0.5) {
    rf.y = -rf.y;\qquad \qquad \} // double the options, half the pdf
  float pdf = hemisphere::pdf() * 0.5;
   // trace ray into environment map
  trace ray(rf);
```
- Why do we need to trace the environment lighting ray? Can just sample image pixel
	- Environment lighting ray may still be occluded by scene geometry!

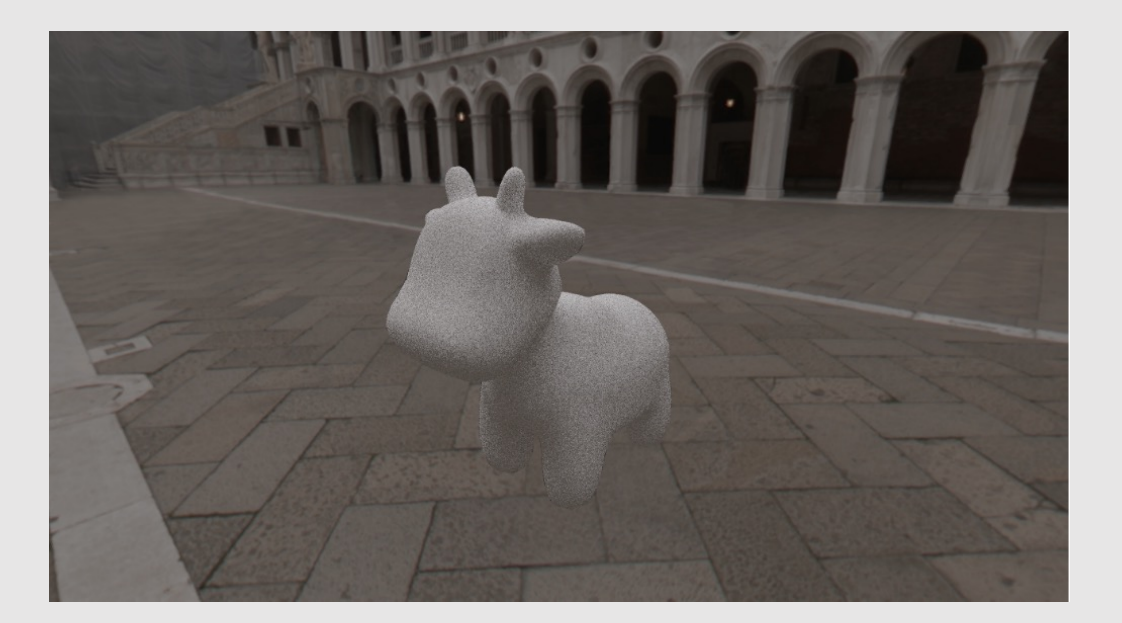

}

# Uniform Sampling

- **Issue:** uniform sampling takes a long time to converge
	- Mixing dark regions of the image with light regions
		- Gives appearance of high variance
	- Will converge with enough samples, but needs a lot of samples
- Is there another approach we can use that prioritizes areas with high info (light)?

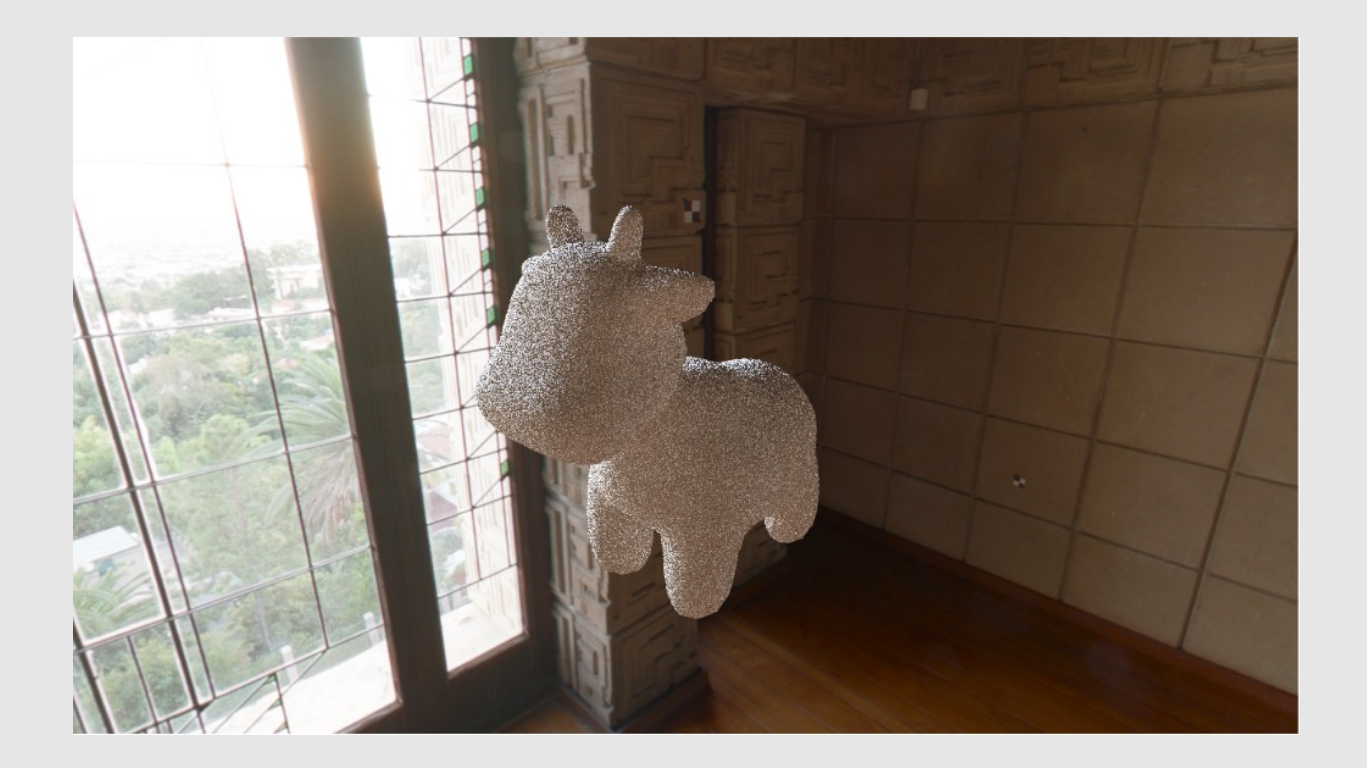

# Importance Sampling

- **Idea:** sample a direction on the unit sphere proportional to the luminance at that pixel
	- Brighter areas are more important
- **Algorithm:**
	- Assign a probability to each pixel proportional to its luminance
	- Use inversion sampling to pick a sample based on the new probability distribution
	- Create and trace a ray to pixel
	- Divide contribution by PDF of selected pixel
		- Division helps keep sampler unbiased

**Will learn more about this next lecture**

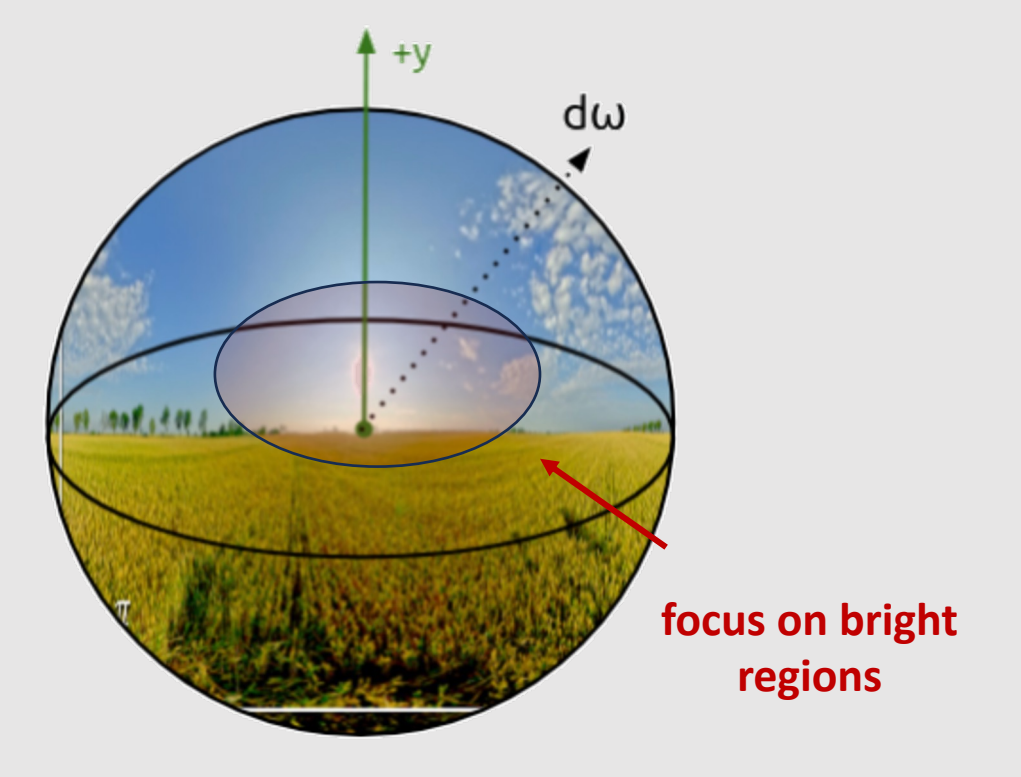

# Creating A PDF

- PDF of a pixel should be proportional to its flux
	- Flux = luminance ∗ solid angle
	- Luminance is  $L$
	- Solid angle is  $sin\theta d\theta d\varphi$ 
		- Area for each pixel is the same
		- Simplifies to  $Lsin\theta$
- Already have a mapping from [x, y] to [ $\theta$ ,  $\varphi$ ]
- To make sure distribution is valid, need to normalize PDFs
	- Divide every PDF by the sum of all PDFs
- How can we use that info to sample pixel with a discrete probability distribution?

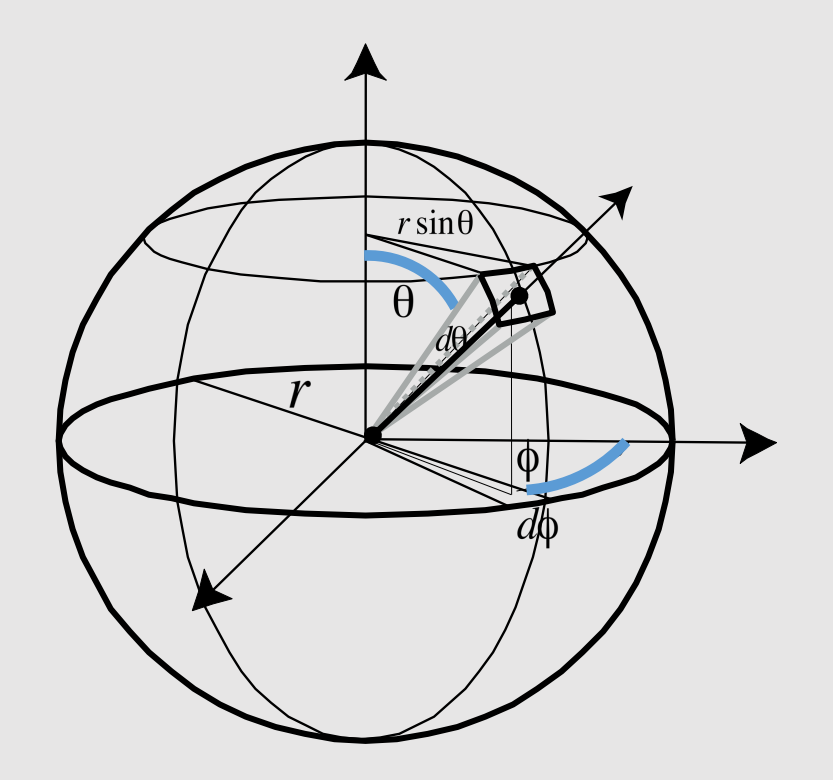

# Inversion Sampling

• Convert PDF to CDF:

 $cdf(i) = pdf(i) + cdf(i - 1)$ 

- Image is 2D, CDF is 1D
- Flatten image into 1D array
	- Recall images are 1D in memory
- Generate random number  $r$  between 0 and 1
	- Find index  $i$  such that:

 $cdf(i-1) < r < cdf(i)$ 

- Convert *i* to polar coordinates  $[\theta, \varphi]$
- Construct and trace ray from polar coordinates

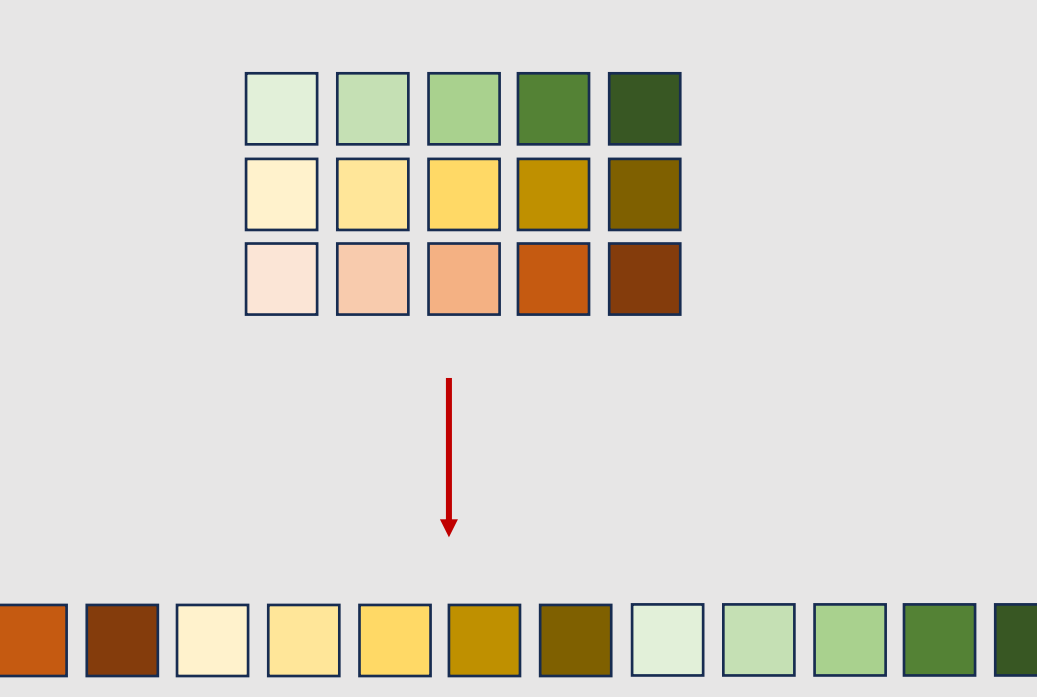

# Importance Sampling

```
void env_lighting(ray ri)
\{ // generate pdf and cdf
   vector<float> pdf = Image::pdf();
   vector<float> cdf = Image::cdf(pdf);
   // inversion sampling
  float p = rand();
  auto i = upper bound(cdf.begin(),
                        cdf.end(), p);
   // create ray from target pixel
  ray rf = ray from index(i);
```

```
 // trace ray into environment map
trace ray(rf);
```
- Notice how we do not even use the incoming ray
	- Both uniform and importance ignore incident directions

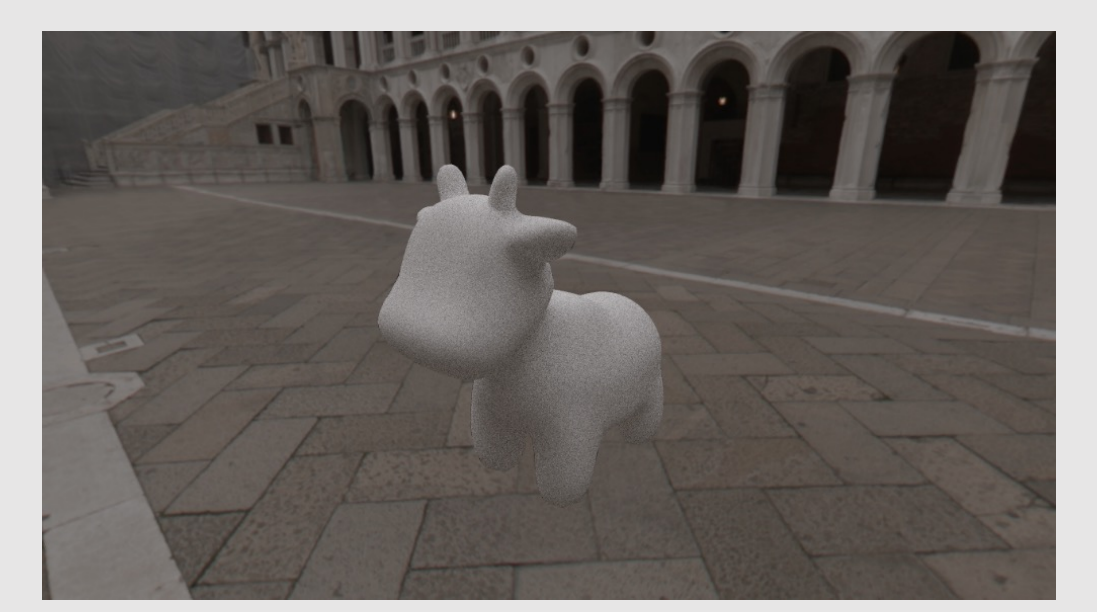

}

# Uniform vs. Importance

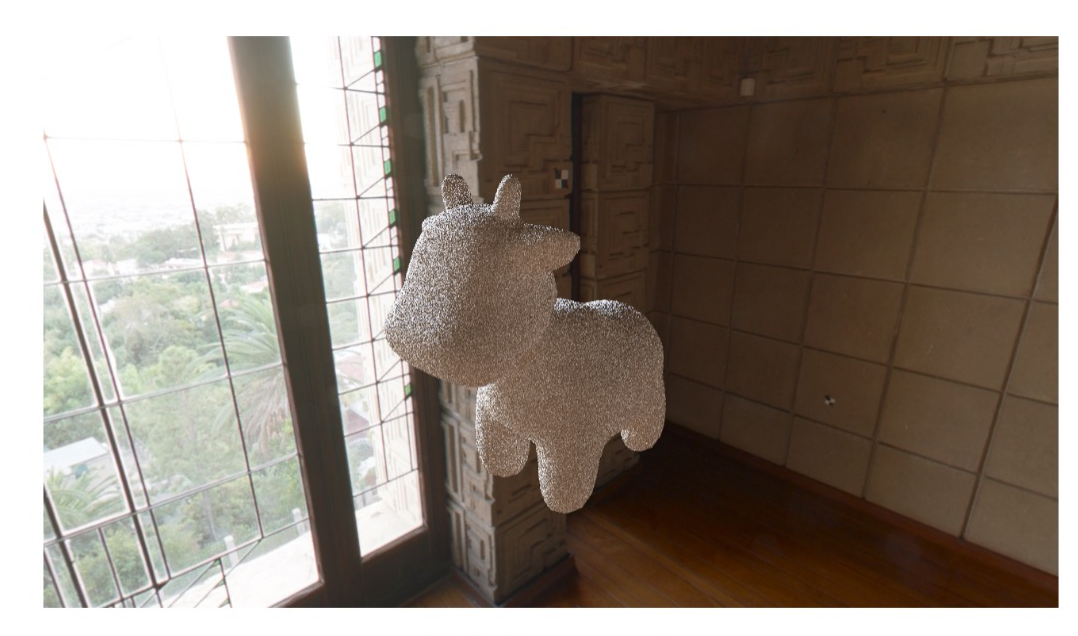

32 Uniform samples

32 Importance samples

Importance sampling is better able to capture directional light

# Uniform vs. Importance

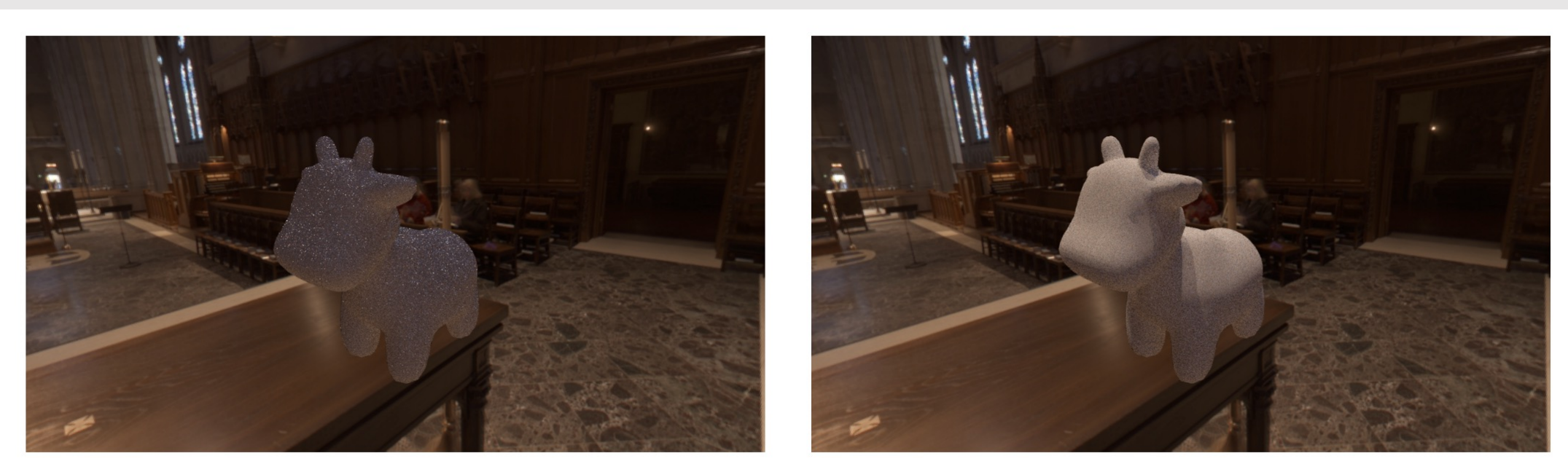

32 Uniform samples

32 Importance samples

Importance sampling is better able to capture sparse lights